### Федеральное государственное бюджетное образовательное учреждение высшего образования **«НАЦИОНАЛЬНЫЙ ИССЛЕДОВАТЕЛЬСКИЙ МОСКОВСКИЙ ГОСУДАРСТВЕННЫЙ СТРОИТЕЛЬНЫЙ УНИВЕРСИТЕТ»**

## **ПРОГРАММА ПРАКТИКИ**

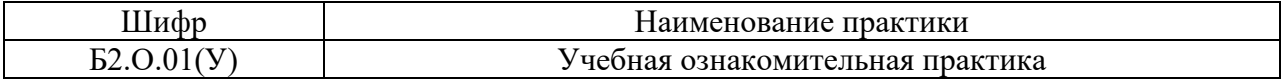

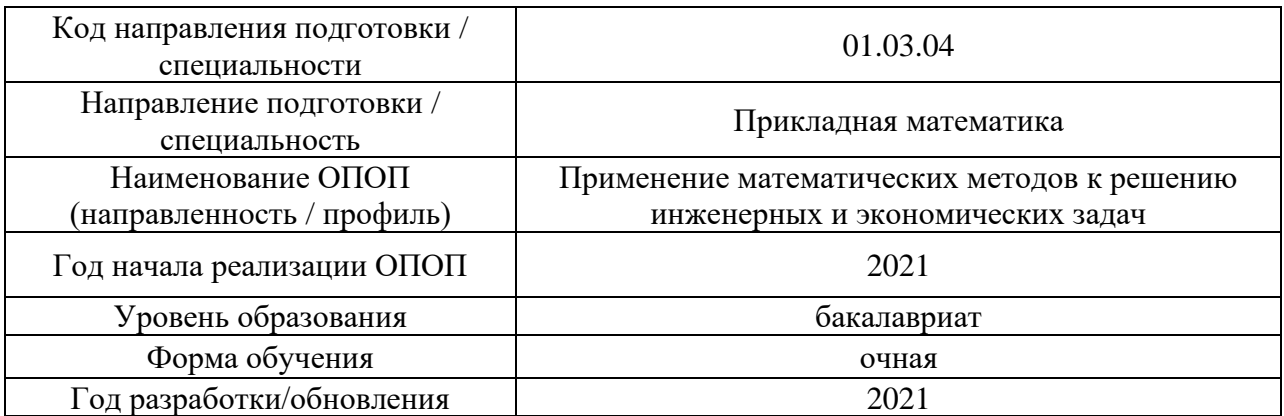

Разработчики:

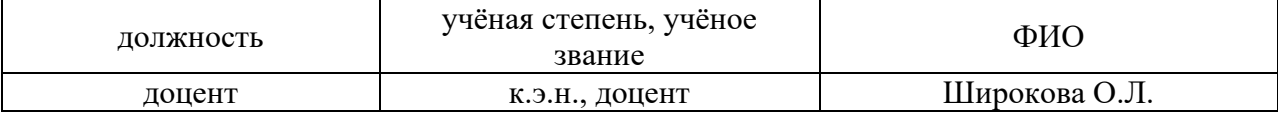

Программа утверждена методической комиссией по УГСН, протокол № 4 от «30» августа 2021.

### 1. Цель практики

Целью Учебной ознакомительной практики является формирование компетенций обучающегося в области применения математических методов к решению задач профессиональной деятельности.

Программа составлена в соответствии с требованиями Федерального государственного образовательного стандарта высшего образования по направлению подготовки 01.03.04 Прикладная математика. Уровень образования - бакалавриат.

### 2. Указание вида, способа практики, формы проведения практики

Вид практики - учебная. Тип практики - ознакомительная. Способы проведения практики: стационарная, выездная. Форма проведения практики - дискретная по видам практик.

### 3. Перечень планируемых результатов обучения при прохождении практики, соотнесенных с планируемыми результатами освоения образовательной программы

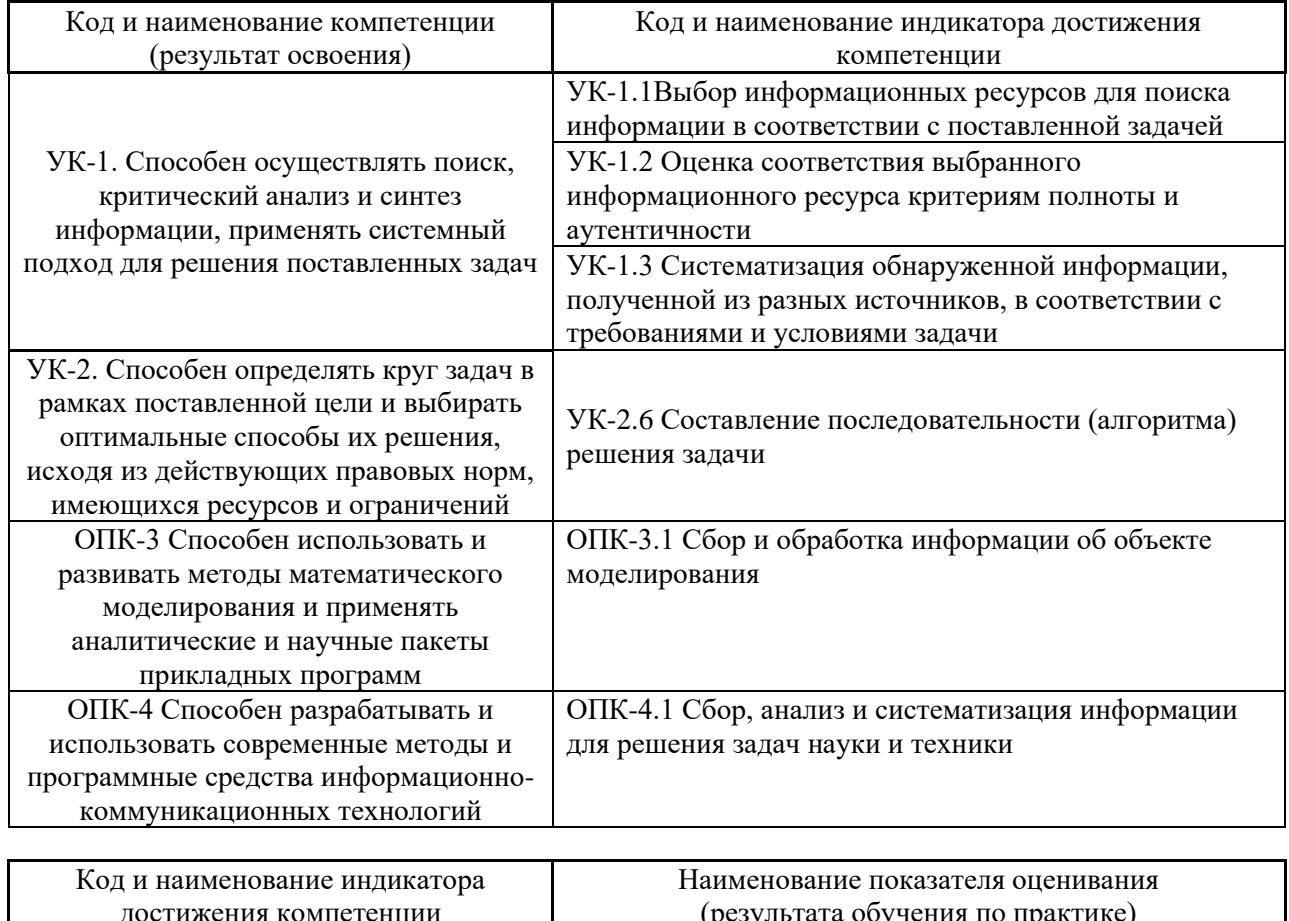

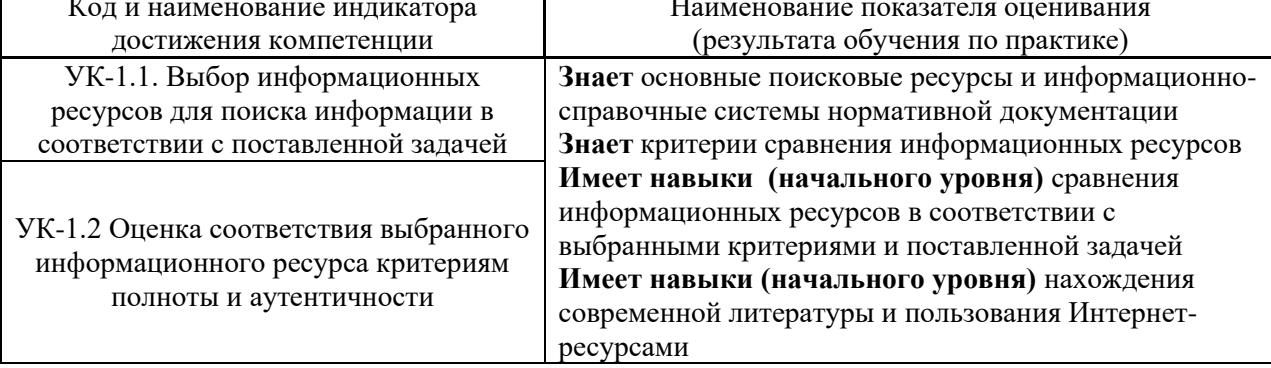

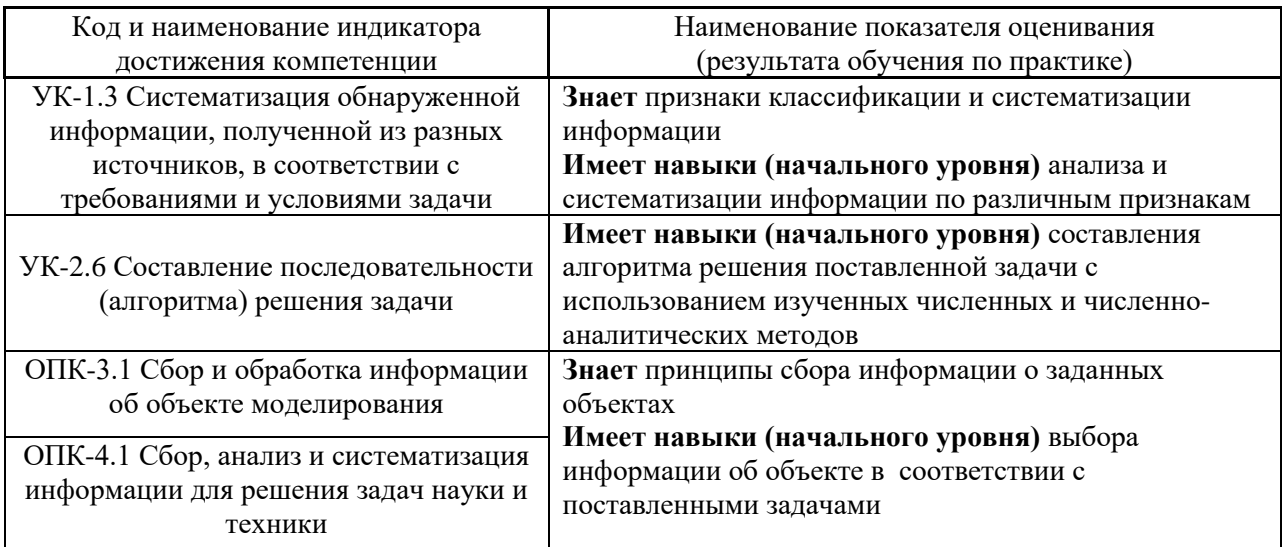

Информация о формировании и контроле результатов обучения по этапам практики представлена в Фонде оценочных средств (Приложение 1).

#### Указание места практики в структуре образовательной программы 4.

«Учебная ознакомительная практика» относится к обязательной части Блока 2 «Практики» основной профессиональной образовательной программы «Применение математических методов к решению инженерных и экономических задач» и является обязательной к прохождению.

### 5. Указание объема практики в зачетных единицах и ее продолжительности в неделях либо в академических или астрономических часах

Общий объём практики составляет 5 зачетных единиц (180 академических часов). Продолжительность практики составляет 3,3 недель.

(1 зачетная единица соответствует 36 академическим часам, 2/3 недели).

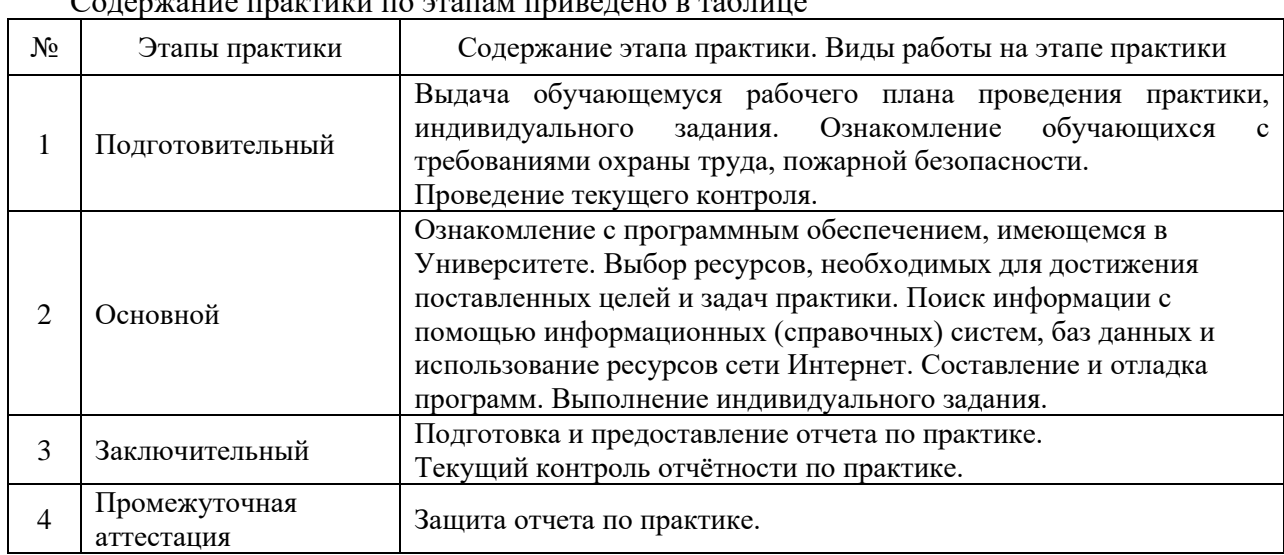

#### 6. Содержание практики

 $C_{\Omega}$  Tenyculus Houthwy Ho proves truporation  $R_{\Omega}$ 

Практика проводится в форме контактной работы обучающихся с педагогическими

работниками организации и (или) лицами, привлекаемыми организацией к реализации образовательных программ на иных условиях, а также в иных формах.

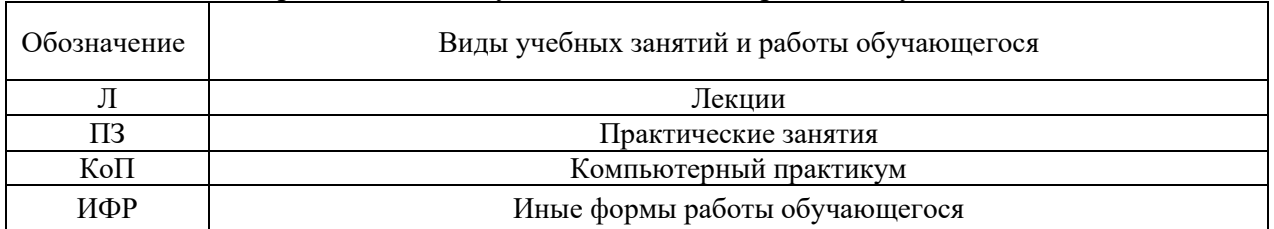

В таблице приведены виды учебных занятий и работы обучающегося

Форма обучения – очная

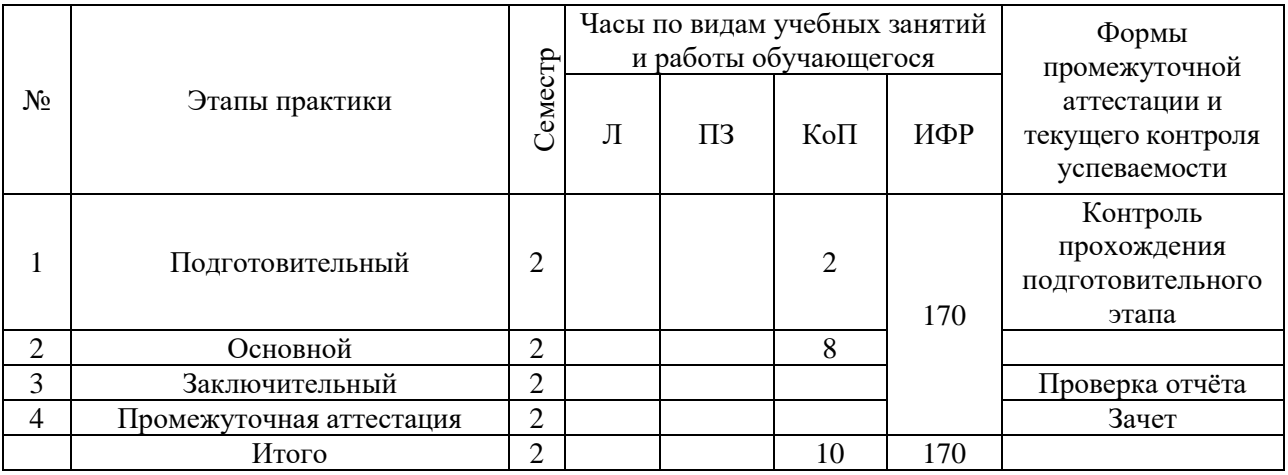

Содержание учебных занятий аудиторной контактной работы обучающегося с преподавателем

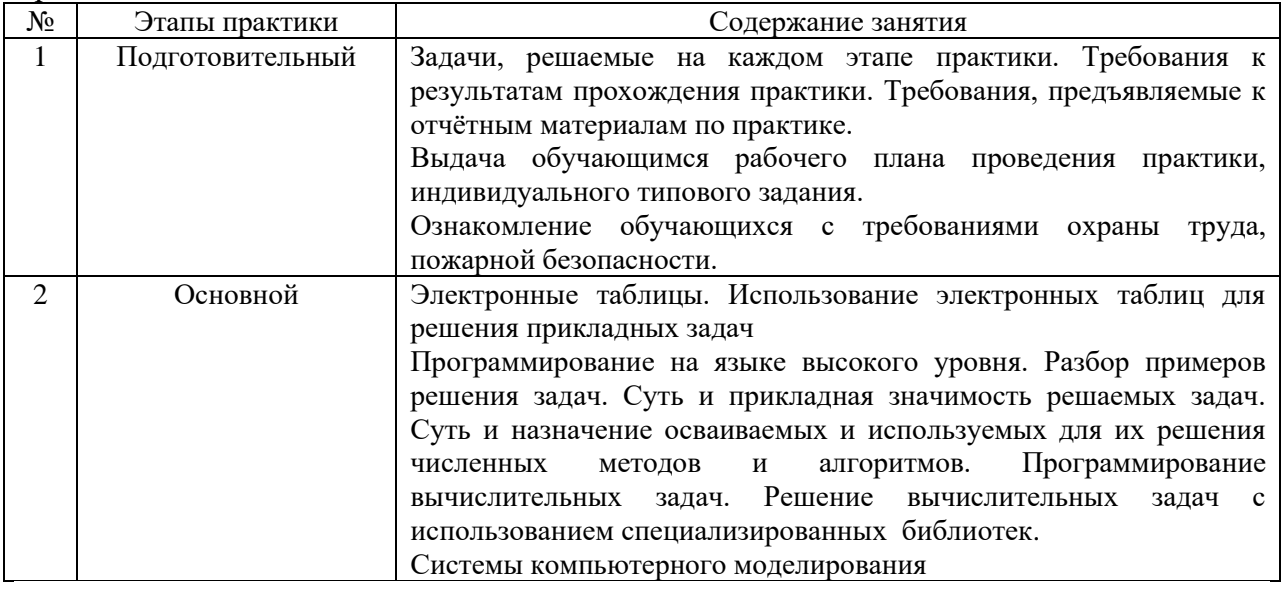

Иные формы работы обучающегося включают в себя:

• самостоятельную работу обучающегося под контролем преподавателя, включая промежуточную аттестацию и текущий контроль успеваемости;

• групповую работу обучающихся во взаимодействии друг с другом;

### **7. Указание форм отчётности по практике**

Промежуточная аттестация по практике осуществляется в форме зачета. Зачёт принимается на основании защиты подготовленного обучающимся отчета о прохождении практики, оформленного в соответствии с локальным нормативным актом, регламентирующим порядок организации и проведения практик обучающихся в НИУ МГСУ.

Фондом оценочных средств для проведения промежуточной аттестации обучающихся по практике является Приложение 1 к программе практики.

#### **8. Перечень учебной литературы и ресурсов сети "Интернет", необходимых для проведения практики**

При прохождении практики обучающийся может использовать учебные издания и учебно-методические материалы, имеющиеся в научно-технической библиотеке НИУ МГСУ и/или размещённые в Электронных библиотечных системах.

Перечень учебных изданий и учебно-методических материалов представлен в Приложении 2 к программе практики.

При прохождении практики используются ресурсы информационнотелекоммуникационной сети «Интернет» в соответствии с Приложением 3 к программе практики.

### **9. Перечень информационных технологий, используемых при проведении практики, включая перечень программного обеспечения и информационных справочных систем (при необходимости)**

При проведении практики используются следующие виды информационных технологий:

- информационные технологии поиска и обработки данных,
- информационно-коммуникационные технологии;

Перечень информационных справочных систем (включая информационнобиблиотечные системы) указан в Приложении 3 к программе практики.

Перечень программного обеспечения практики приведен в Приложении 4 к программе практики.

### **10. Описание материально-технической базы, необходимой для проведения практики**

Перечень материально-технического обеспечения и программного обеспечения практики приведен в Приложении 4 к программе практики.

### Приложение 1 к программе

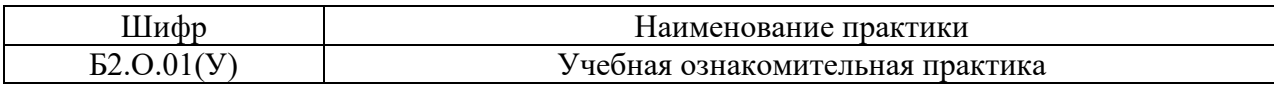

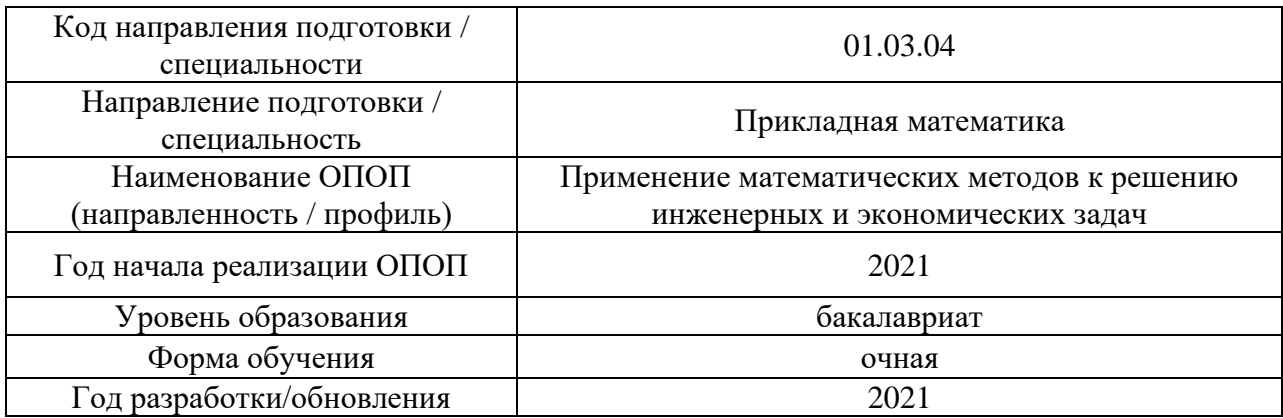

### **ФОНД ОЦЕНОЧНЫХ СРЕДСТВ**

### **для проведения промежуточной аттестации обучающихся по практике**

### **1. Описание показателей и критериев оценивания компетенций, описание шкал оценивания**

Оценивание формирования компетенций производится на основе показателей оценивания, указанных в п.2. программы и в п.1.1 ФОС.

Связь компетенций, индикаторов достижения компетенций и показателей оценивания приведена в п.2 программы практики.

#### *1.1 Описание показателей и форм оценивания компетенций*

Оценивание уровня освоения обучающимся компетенций осуществляется с помощью форм промежуточной аттестации. Формы промежуточной аттестации по практике, с помощью которых производится оценивание, указаны в учебном плане и в п.3 программы.

В таблице приведена информация о формировании результатов обучения по практике этапам практики, а также о контроле показателей оценивания компетенций формами оценивания.

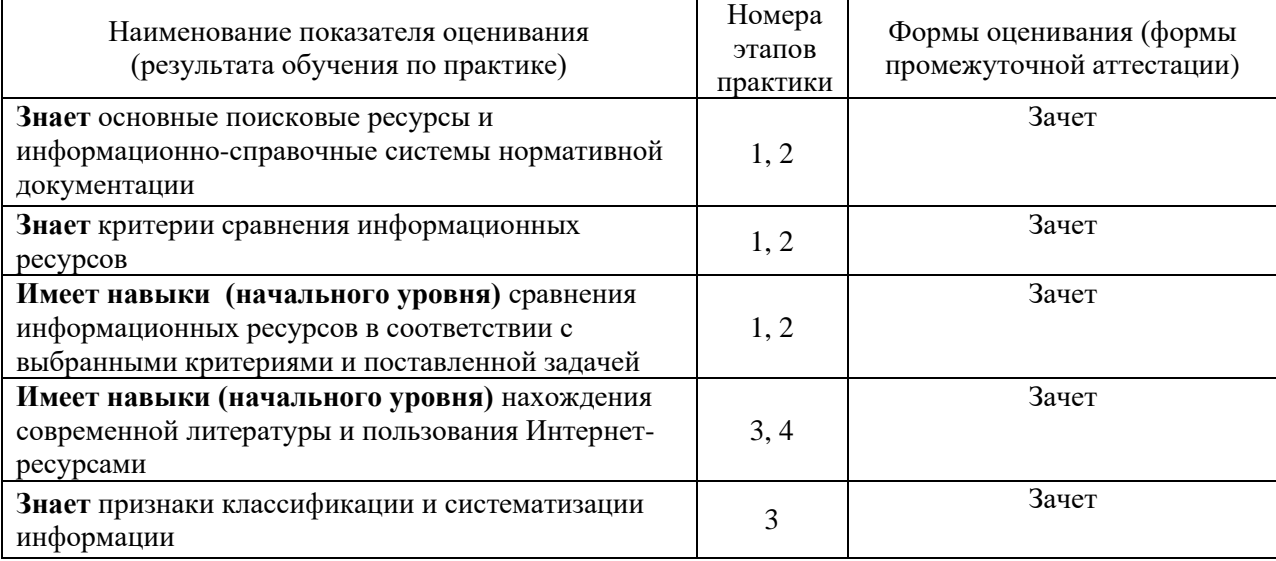

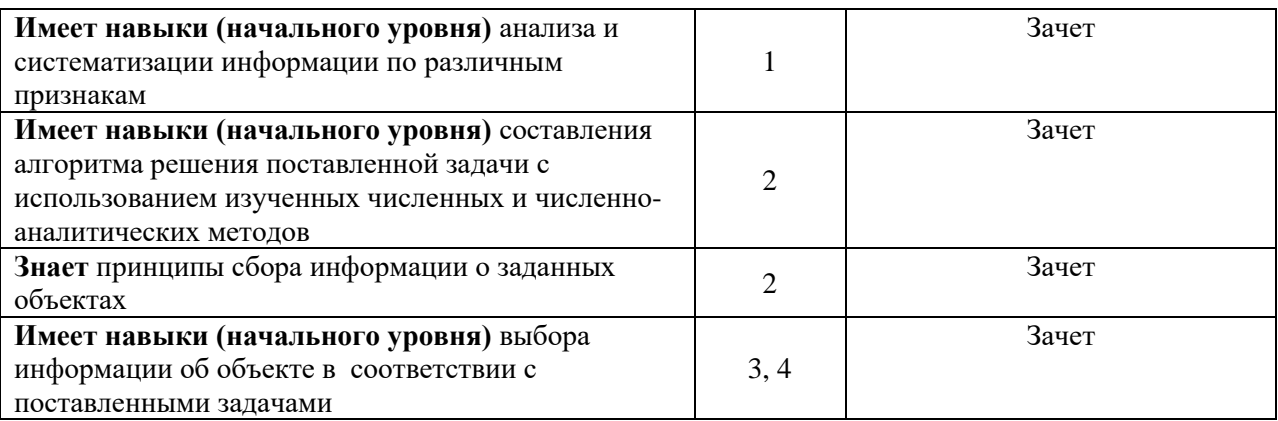

#### *1.2 Описание шкалы оценивания и критериев оценивания*

При проведении промежуточной аттестации в форме зачёта используется шкала оценивания: «Не зачтено», «Зачтено».

Показателями оценивания компетенций являются знания, навыки начального уровня обучающегося, полученные при прохождении практики. Критериями оценивания показателей являются:

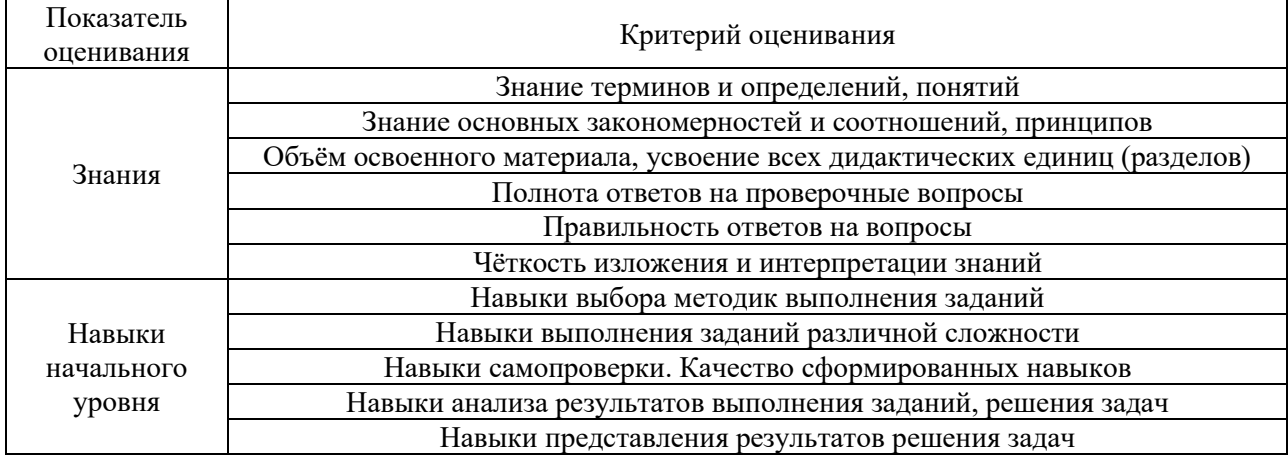

#### **2. Типовые задания, необходимые для оценивания формирования компетенций**

#### *2.1. Типовые индивидуальные задания на практику*

#### **Пример варианта заданий**

- 1. По заданной таблице значений построить уравнение аппроксимации.
- 2. В файле хранится список участников экзамена в виде: *Фамилия(факультет)* (например, *Иванов(ИФО)*). Количество записей не ограничено. Сколько человек представляют данный факультет? Вывести их фамилии на экран.
- 3. Найти корень уравнения  $x^2 + \ln x 2 = 0$ .
- 4. Найти минимум функции  $x^4 + e^x + 1$ .
- 5. Методом Ньютона решить систему уравнений

 $\int \sin(x+1) - y = 1, 2$ 

$$
2x + \cos(y) = 2
$$

6. Одним из 4-x разностных итерационных методов решить дифференциальное уравнение 1 порядка с заданным начальным условием:

$$
y' + \frac{S}{10}y = x^{(1+S/20)}
$$
,  $y(0) = \frac{S}{30}$ ,  $x \in [0, 3]$ ,  $S - N_2$  *cty detra no ctu cky*,  $y(x) - ?$ 

#### 2.2. Типовые вопросы/задания для промежуточной аттестации

Промежуточная аттестация проводится в форме зачета во 2 семестре (очная форма обучения).

Примерные вопросы к зачету:

- $1.$ Форматирование ячеек, размещение комментариев и исходных данных в среде электронных таблиц.
- $2.$ Организация вычислительного процесса в табличной форме.
- $3.$ Форматирование ячеек, размещение комментариев и исходных данных.
- $4.$ Программирование простейших математических операций.
- $5<sub>1</sub>$ Аппроксимация функций
- 6. Программирование простейших математических операций с использованием системы компьютерного моделирования.
- $7.$ Среднеквадратическая аппроксимация функций.
- $8<sup>1</sup>$ Копирование формул со ссылкой на переменные и фиксированные адреса операндов.
- 9. Программирование матричных операций
- $10<sub>1</sub>$ Транспонирование, сложение, умножение и обращение матриц в системах компьютерного моделирования и в электронных таблицах
- Особенности программирования матричных операций.  $11.$
- 12. Метод Гаусса. LU-разложение матрицы. Итерационные методы.
- 13. Решение проблемы собственных значений
- 14. Уточнение корней одного уравнения.
- 15. Метод Ньютона для систем уравнений.
- 16. Порядок работы с интерфейсом универсального программного комплекса, реализующего метод конечных элементов.
- 17. Построение конечно-элементной расчётной схемы с использованием библиотеки конечных элементов универсального программного комплекса.

### 3. Методические материалы, определяющие процедуры оценивания

Зачёт/дифференцированный зачет (зачет с оценкой) принимается на основании защиты подготовленного обучающимся отчета о прохождении практики в соответствии с локальными нормативными актами, регламентирующими порядок организации и проведения практик обучающихся в НИУ МГСУ.

### 3.1. Процедура оценивания при проведении промежуточной аттестации обучающихся по практике в форме зачета

Промежуточная аттестация по практике проводится в форме зачёта во 2 семестре.

Для оценивания знаний, навыков начального уровня используются критерии, указанные в п.1.2.

Ниже приведены правила оценивания формирования компетенций по показателю оценивания «Знания».

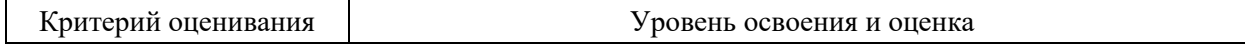

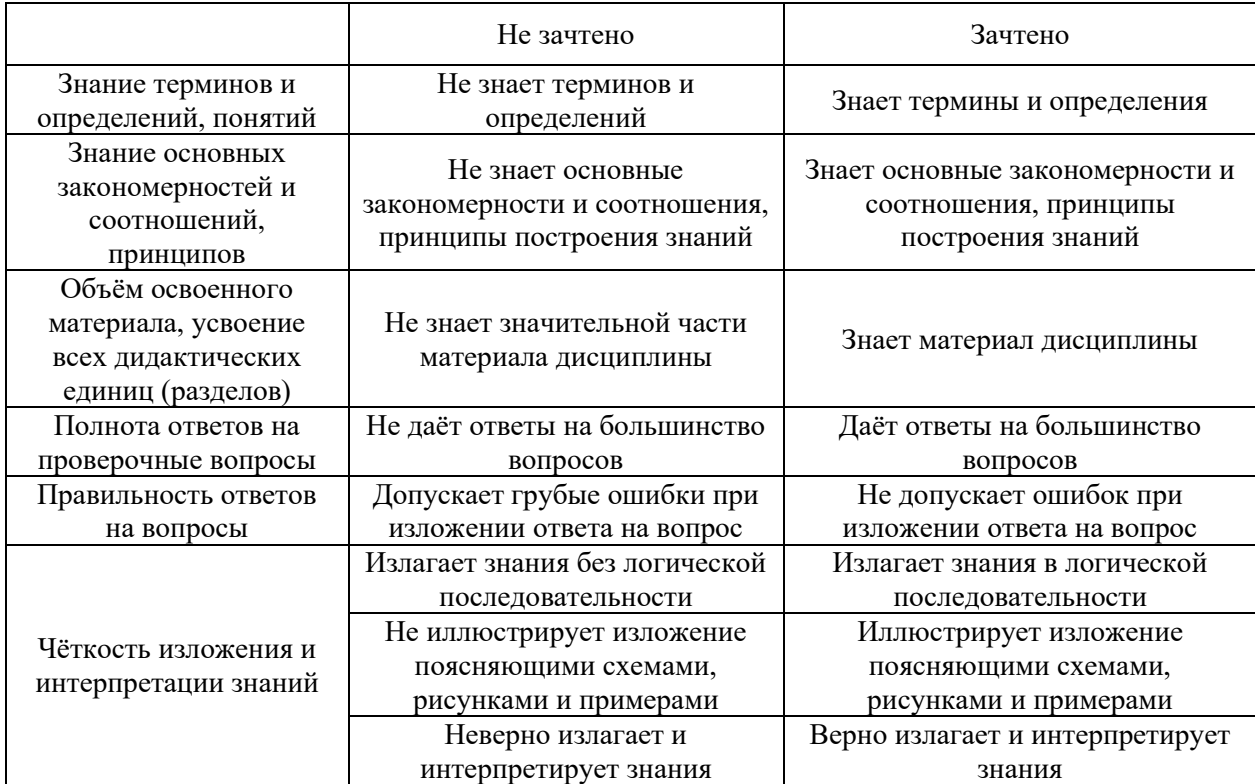

Ниже приведены правила оценивания формирования компетенций по показателю оценивания «Навыки начального уровня».

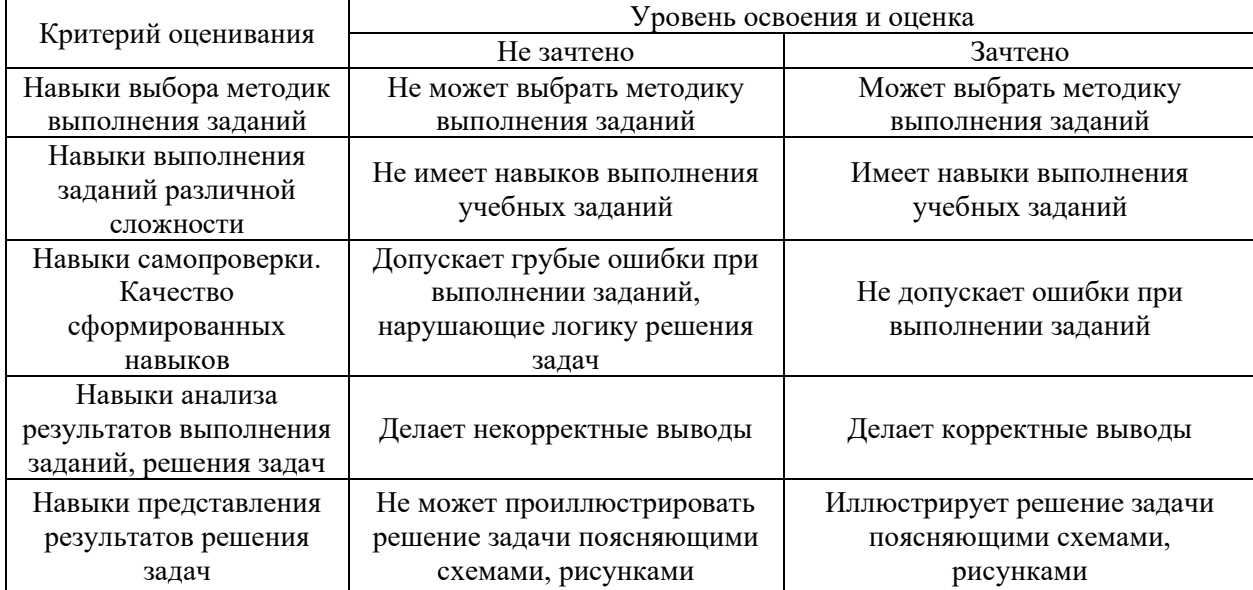

*3.2 Процедура оценивания при проведении промежуточной аттестации обучающихся по практике в форме дифференцированного зачета (зачета с оценкой)*

Промежуточная аттестация по практике в форме дифференцированного зачёта (зачета с оценкой) не проводится.

### Приложение 2 к программе

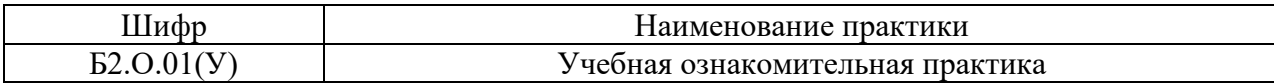

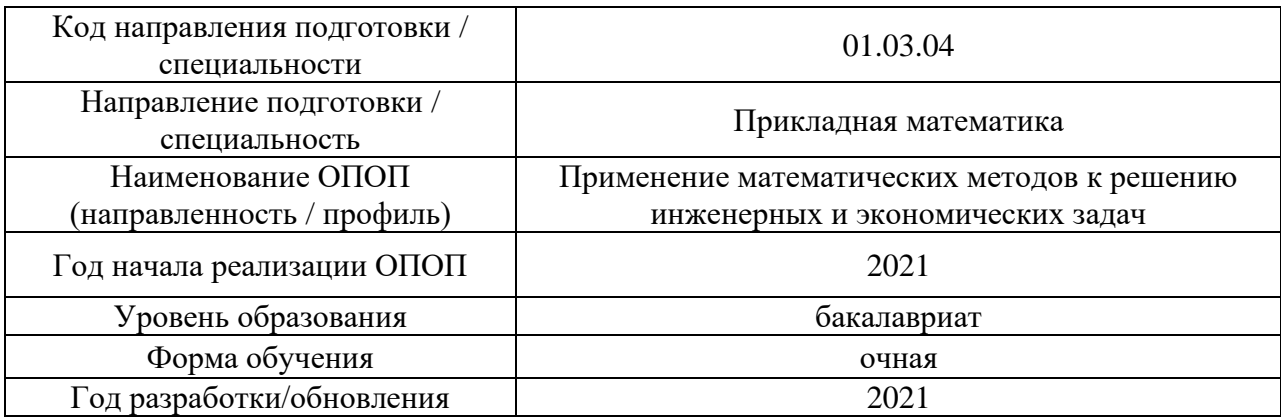

### **Учебно-методическое обеспечение**

## Печатные учебные издания в НТБ НИУ МГСУ

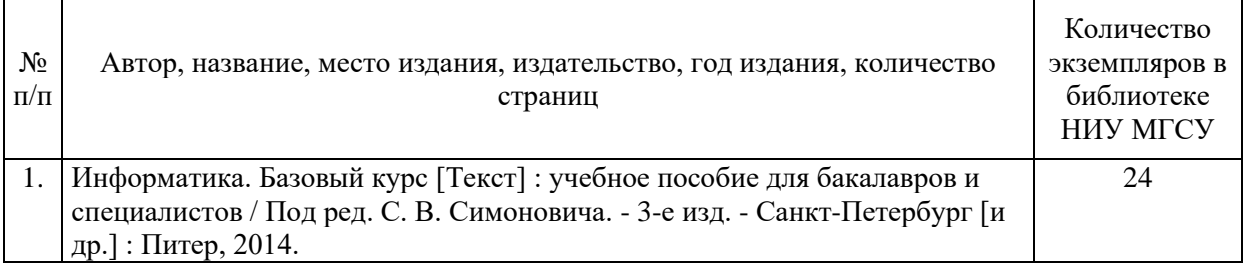

### Электронные учебные издания в электронно-библиотечных системах (ЭБС):

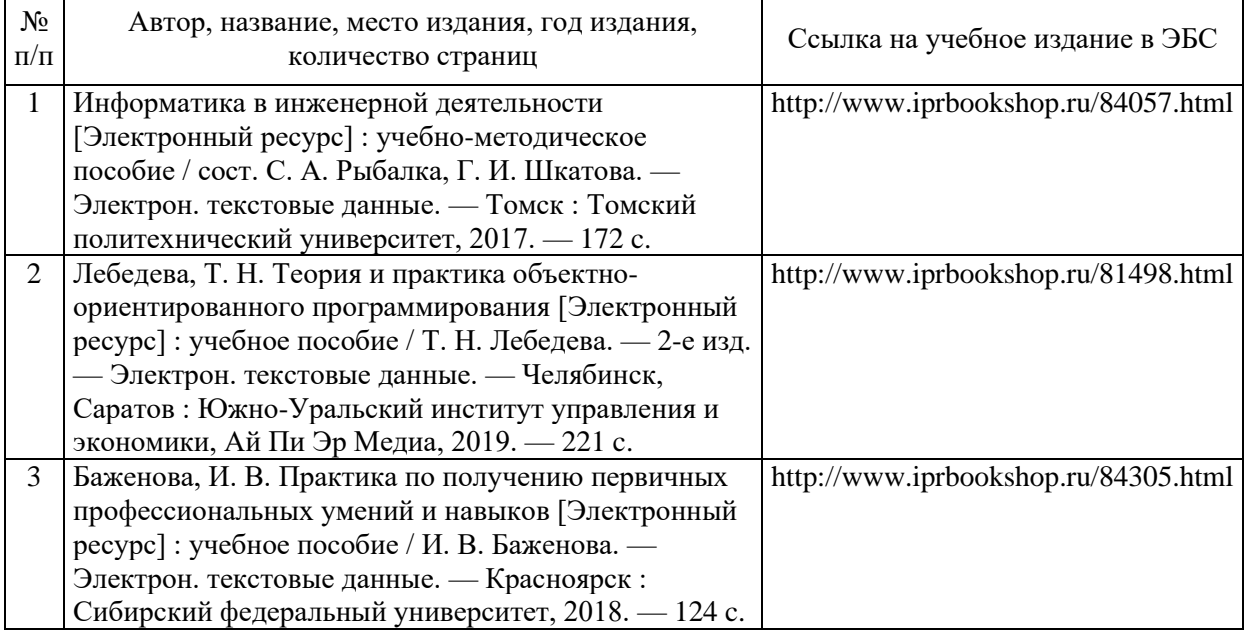

### Приложение 3 к программе

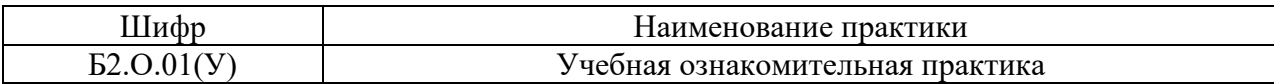

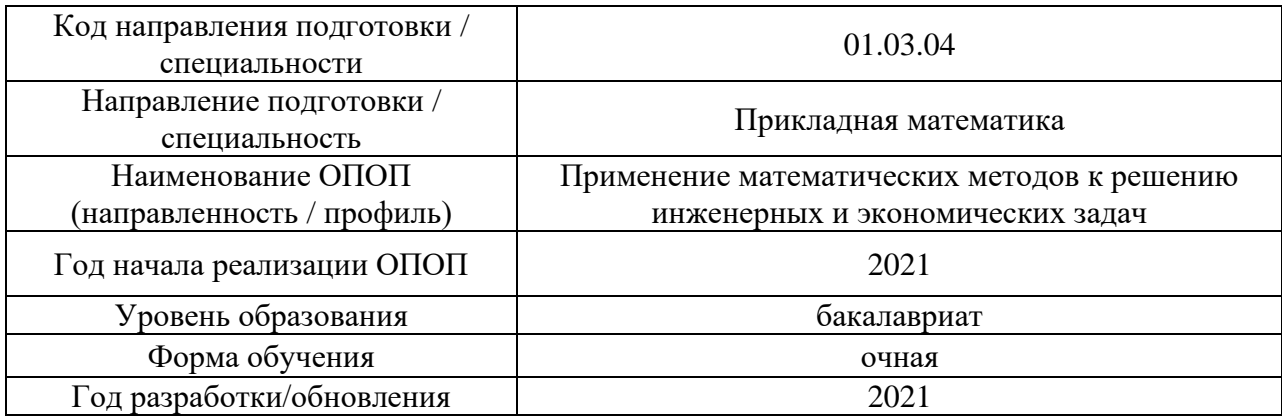

### **Перечень ресурсов информационно-телекоммуникационной сети «Интернет» для прохождения практики**

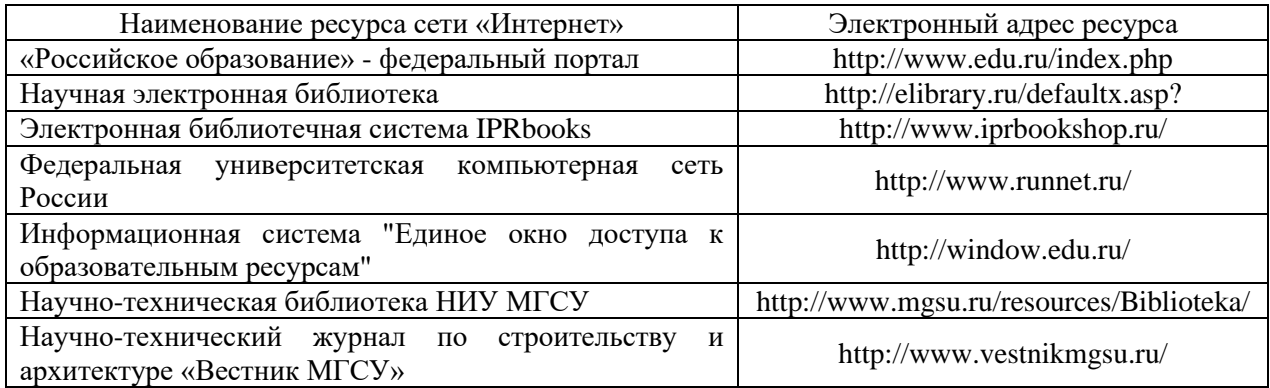

# Приложение 4 к программе

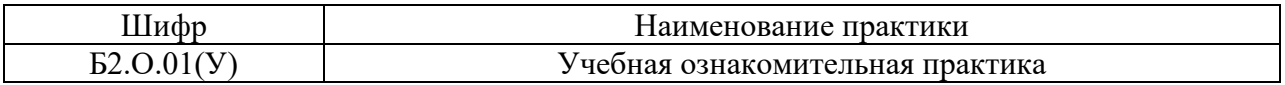

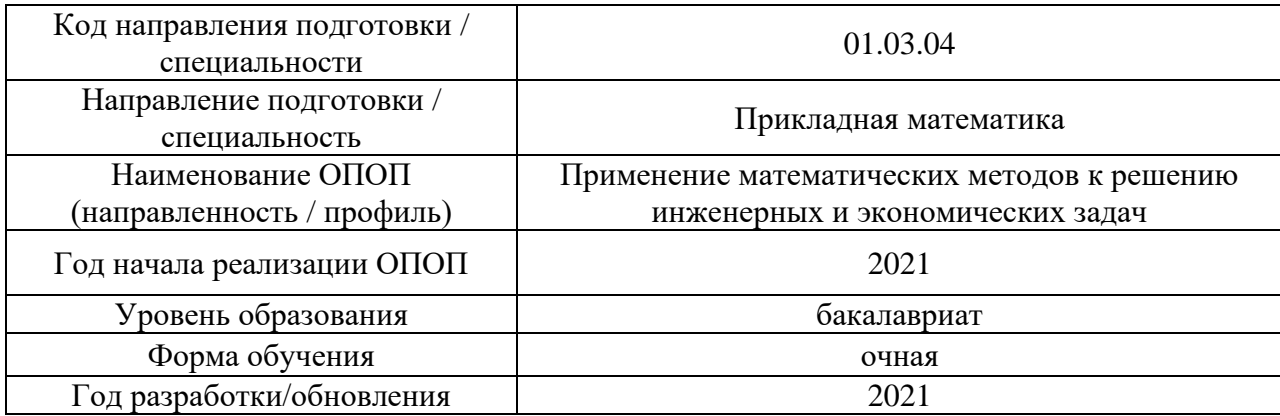

## **Материально-техническое и программное обеспечение практики**

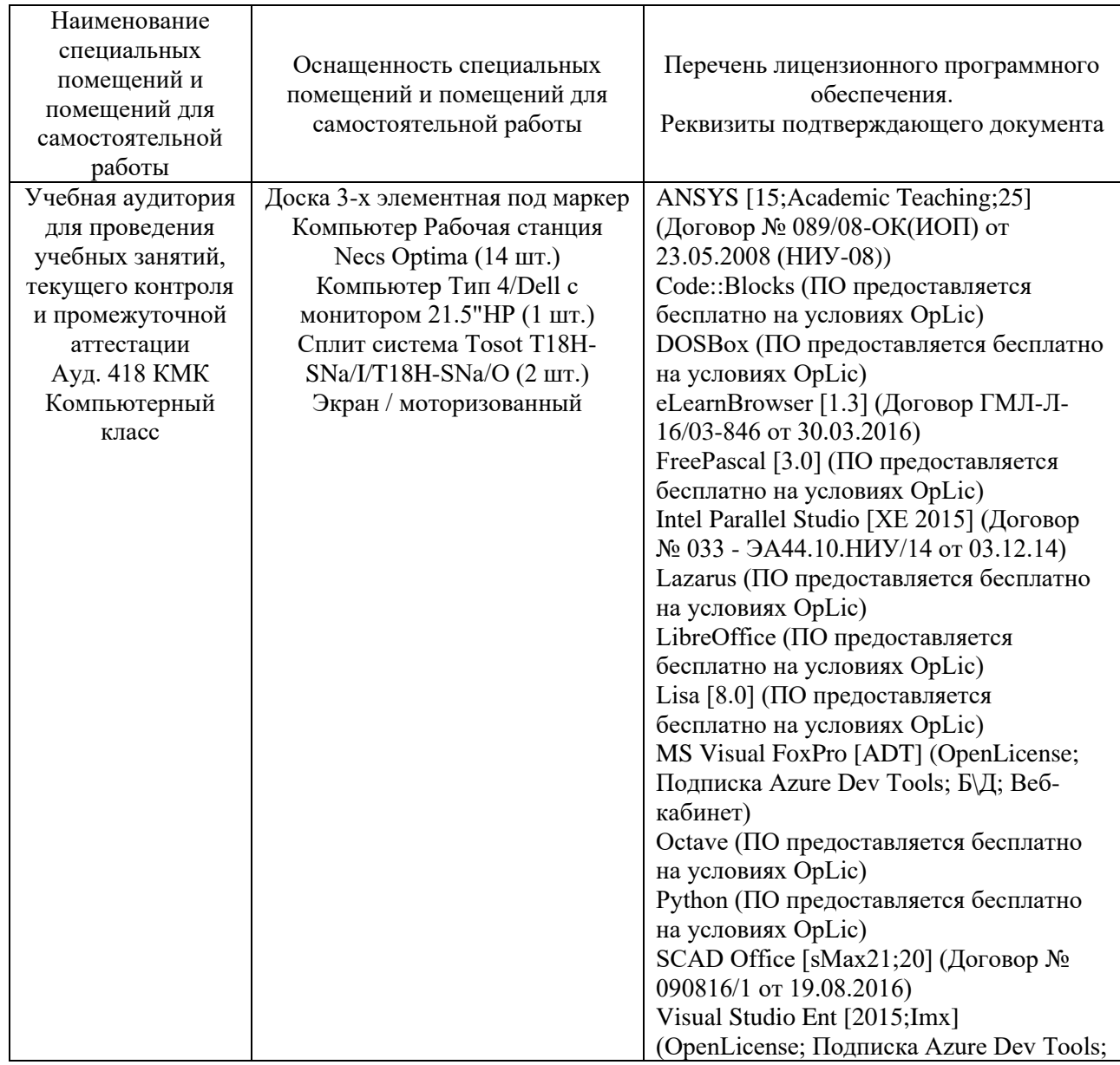

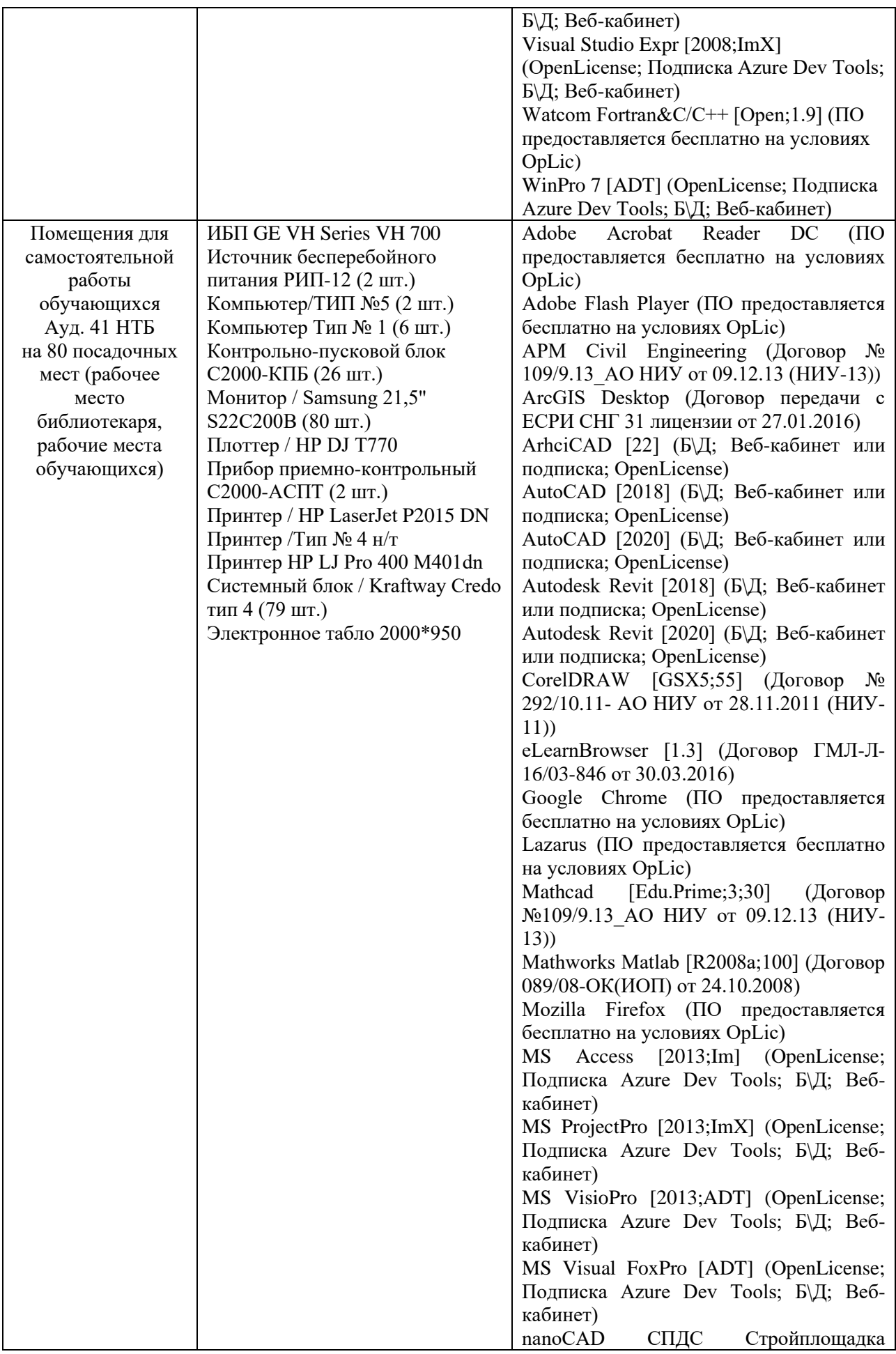

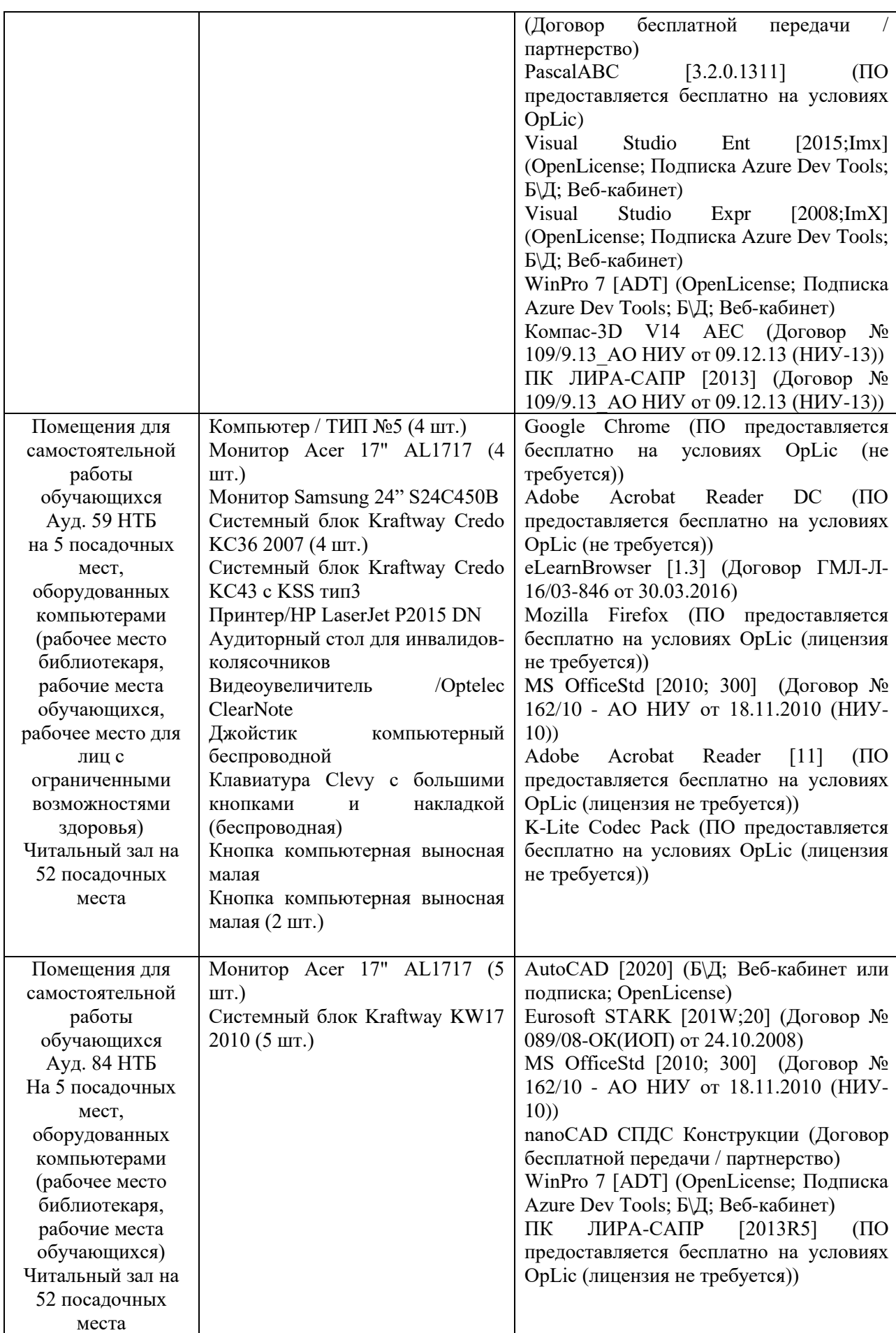

### Федеральное государственное бюджетное образовательное учреждение высшего образования **«НАЦИОНАЛЬНЫЙ ИССЛЕДОВАТЕЛЬСКИЙ МОСКОВСКИЙ ГОСУДАРСТВЕННЫЙ СТРОИТЕЛЬНЫЙ УНИВЕРСИТЕТ»**

### **ПРОГРАММА ПРАКТИКИ**

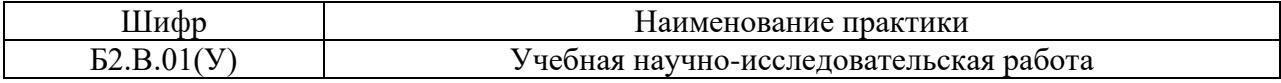

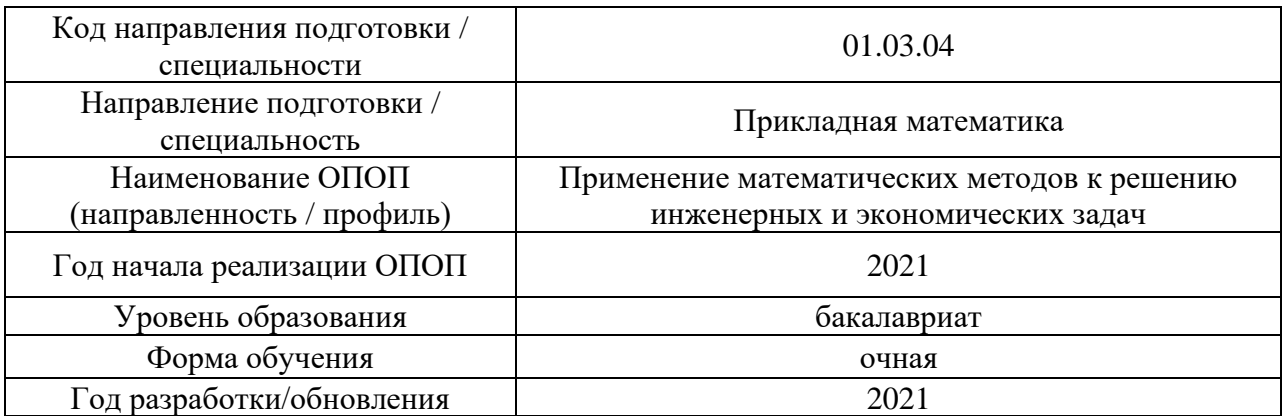

Разработчики:

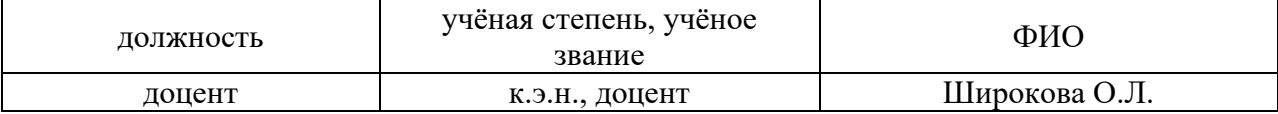

Программа утверждена методической комиссией по УГСН, протокол № 4 от «30» августа 2021.

### **1. Цель практики**

Целью «Учебной научно-исследовательской работы» является формирование компетенций обучающегося в области применения математических методов к решению задач профессиональной деятельности.

Программа составлена в соответствии с требованиями Федерального государственного образовательного стандарта высшего образования по направлению подготовки 01.03.04 Прикладная математика. Уровень образования – бакалавриат.

### **2. Указание вида, способа практики, формы проведения практики**

Вид практики – учебная.

Тип практики – научно-исследовательская работа (получение первичных навыков научной-исследовательской работы).

Способы проведения практики: стационарная, выездная.

Форма проведения практики – дискретная по видам практик.

### **3. Перечень планируемых результатов обучения при прохождении практики, соотнесенных с планируемыми результатами освоения образовательной программы**

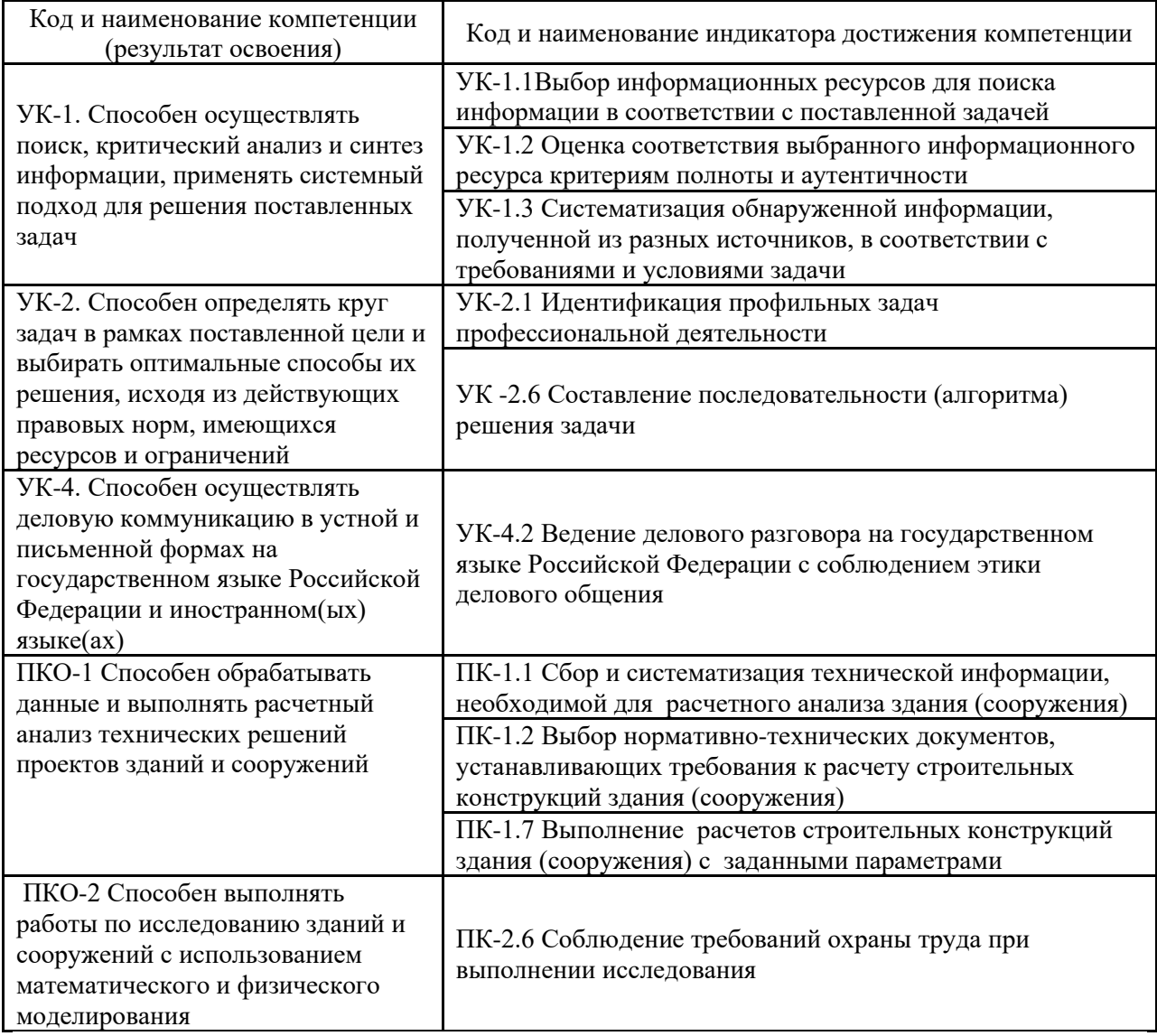

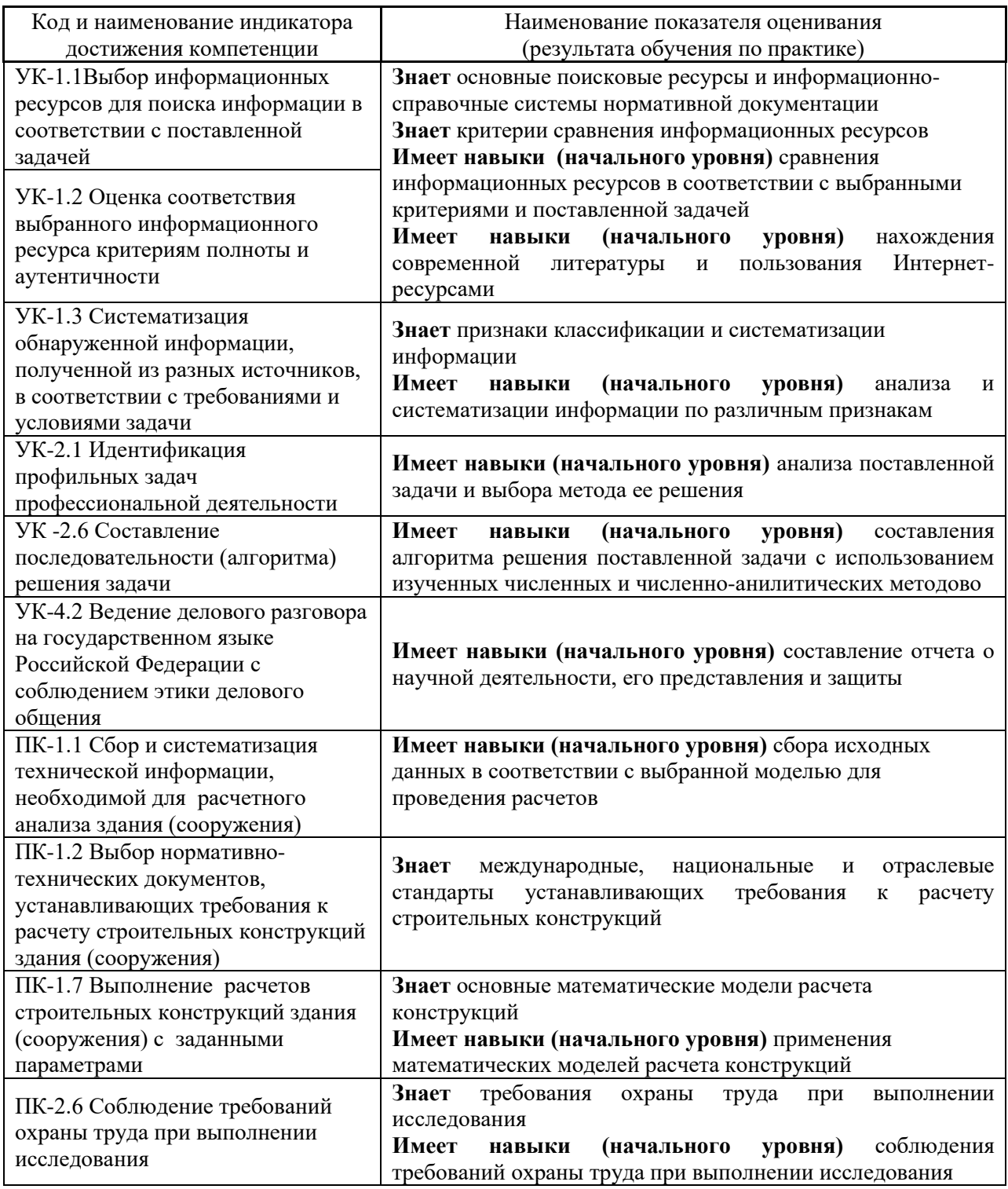

Информация о формировании и контроле результатов обучения по этапам практики представлена в Фонде оценочных средств (Приложение 1).

## 4. Указание места практики в структуре образовательной программы

«Учебная научно-исследовательская работа» относится к части, формируемой образовательных участниками отношений Блока 2 «Практики» основной профессиональной образовательной программы Применение математических методов к решению инженерных и экономических задач» и является обязательной к прохождению.

### **5. Указание объема практики в зачетных единицах и ее продолжительности в неделях либо в академических или астрономических часах**

Общий объём практики составляет 5 зачетных единиц (180 академических часов). Продолжительность практики составляет 3,3 недель.

*(1 зачетная единица соответствует 36 академическим часам, 2/3 недели).*

### **6. Содержание практики**

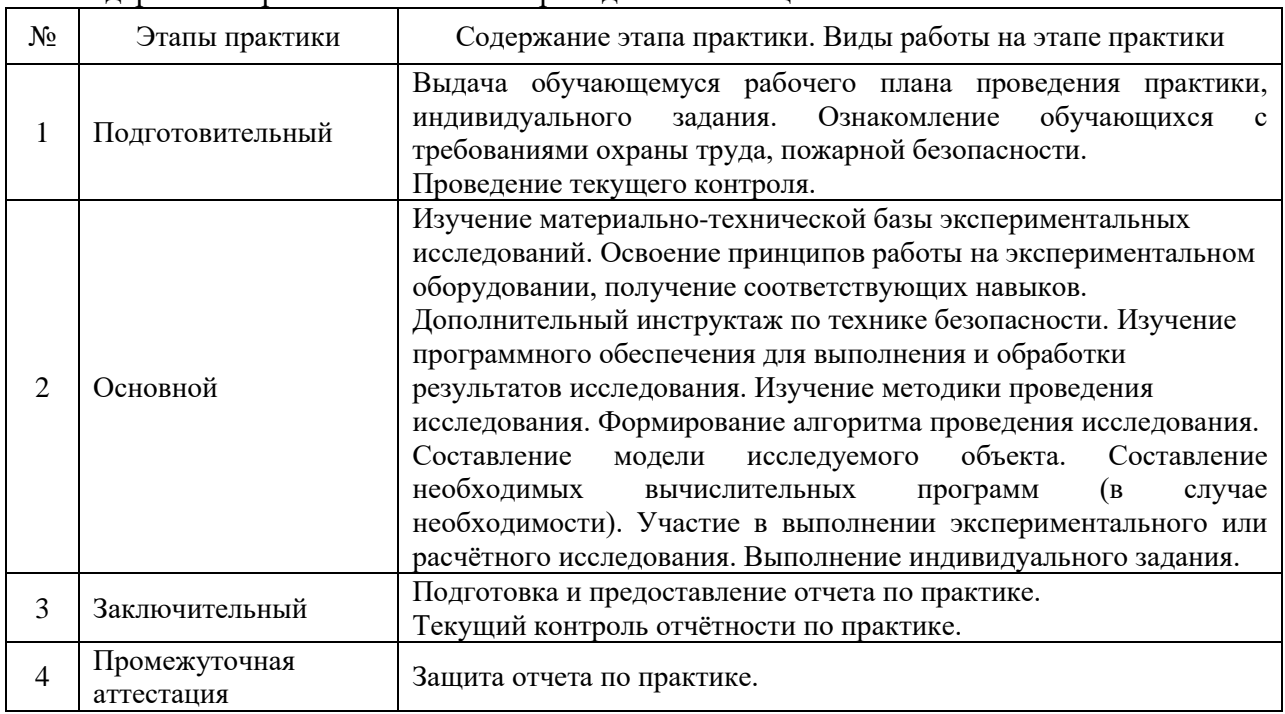

Содержание практики по этапам приведено в таблице

Практика проводится в форме контактной работы обучающихся с педагогическими работниками организации и (или) лицами, привлекаемыми организацией к реализации образовательных программ на иных условиях, а также в иных формах.

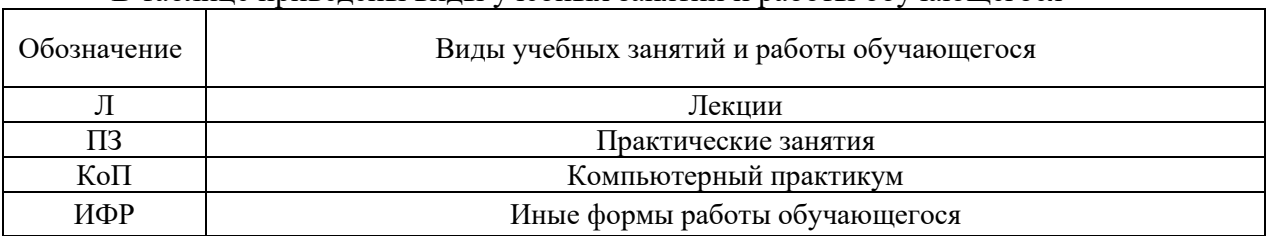

В таблице приведены виды учебных занятий и работы обучающегося

#### Форма обучения – очная

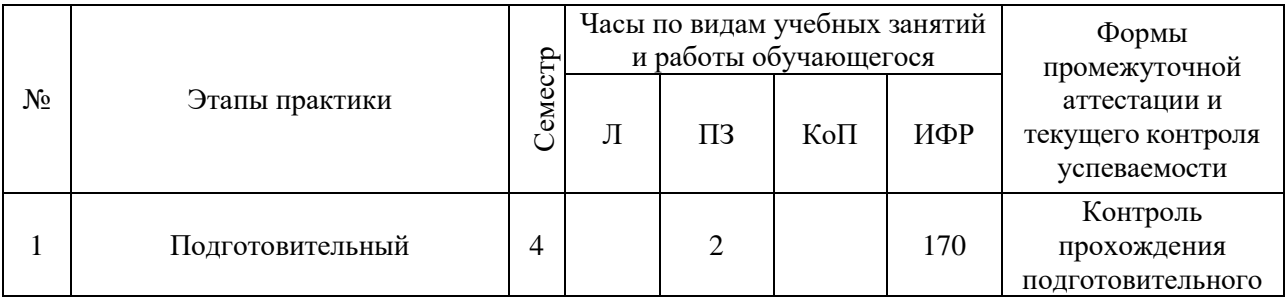

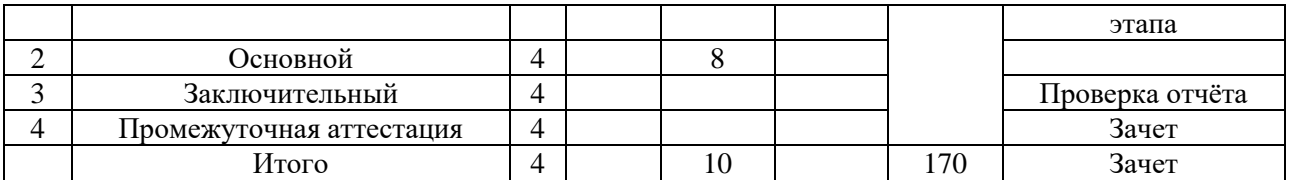

Содержание учебных занятий аудиторной контактной работы обучающегося с преподавателем

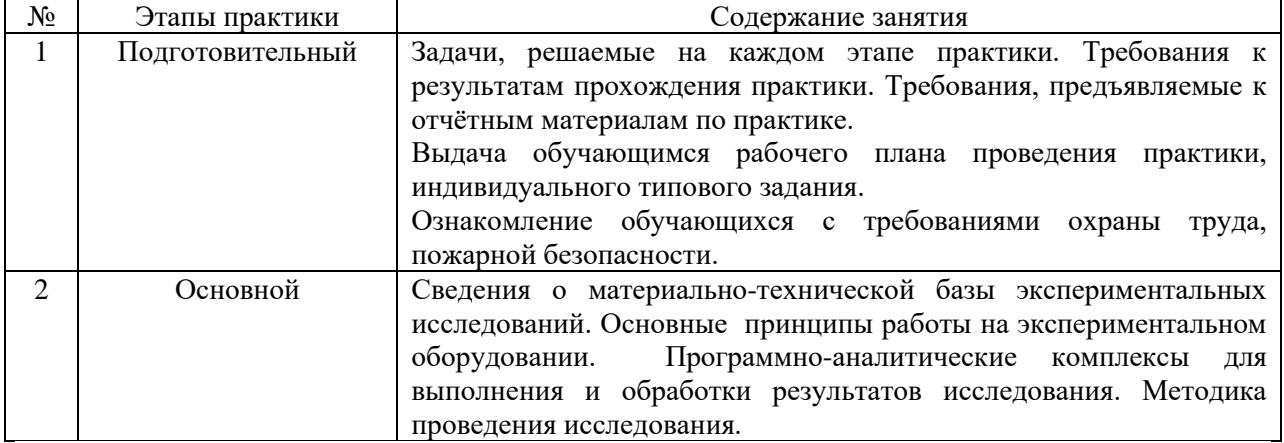

Иные формы работы обучающегося включают в себя:

• самостоятельную работу обучающегося под контролем преподавателя, включая промежуточную аттестацию и текущий контроль успеваемости;

• групповую работу обучающихся во взаимодействии друг с другом;

#### **7. Указание форм отчётности по практике**

Промежуточная аттестация по практике осуществляется в форме зачета. Зачёт принимается на основании защиты подготовленного обучающимся отчета о прохождении практики, оформленного в соответствии с локальным нормативным актом, регламентирующим порядок организации и проведения практик обучающихся в НИУ МГСУ.

Фондом оценочных средств для проведения промежуточной аттестации обучающихся по практике является Приложение 1 к программе практики.

### **8. Перечень учебной литературы и ресурсов сети "Интернет", необходимых для проведения практики**

При прохождении практики обучающийся может использовать учебные издания и учебно-методические материалы, имеющиеся в научно-технической библиотеке НИУ МГСУ и/или размещённые в Электронных библиотечных системах.

Перечень учебных изданий и учебно-методических материалов представлен в Приложении 2 к программе практики.

При прохождении практики используются ресурсы информационнотелекоммуникационной сети «Интернет» в соответствии с Приложением 3 к программе практики.

### **9. Перечень информационных технологий, используемых при проведении практики, включая перечень программного обеспечения и информационных справочных систем (при необходимости)**

При проведении практики используются следующие виды информационных технологий:

- информационные технологии поиска и обработки данных,
- информационно-коммуникационные технологии;

Перечень информационных справочных систем (включая информационнобиблиотечные системы) указан в Приложении 3 к программе практики.

Перечень программного обеспечения практики приведен в Приложении 4 к программе практики.

### **10. Описание материально-технической базы, необходимой для проведения практики**

Перечень материально-технического обеспечения и программного обеспечения практики приведен в Приложении 4 к программе практики.

### Приложение 1 к программе

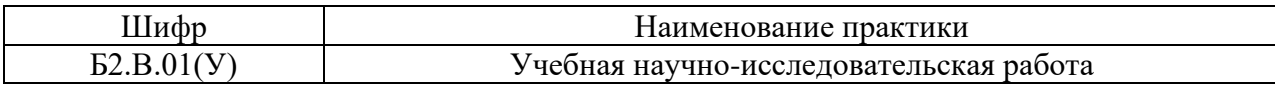

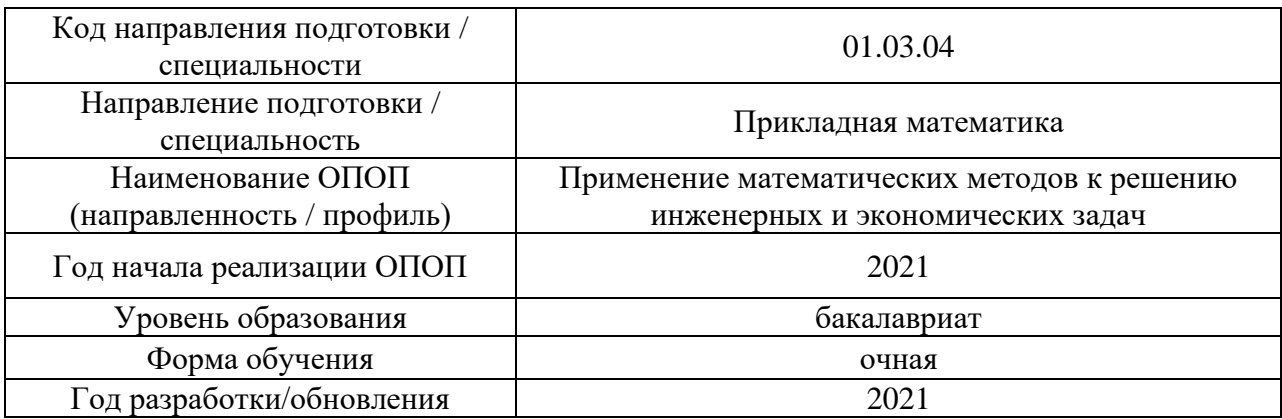

### **ФОНД ОЦЕНОЧНЫХ СРЕДСТВ**

### **для проведения промежуточной аттестации обучающихся по практике**

### **1. Описание показателей и критериев оценивания компетенций, описание шкал оценивания**

Оценивание формирования компетенций производится на основе показателей оценивания, указанных в п.2. программы и в п.1.1 ФОС.

Связь компетенций, индикаторов достижения компетенций и показателей оценивания приведена в п.2 программы практики.

#### *1.1 Описание показателей и форм оценивания компетенций*

Оценивание уровня освоения обучающимся компетенций осуществляется с помощью форм промежуточной аттестации. Формы промежуточной аттестации по практике, с помощью которых производится оценивание, указаны в учебном плане и в п.3 программы.

В таблице приведена информация о формировании результатов обучения по практике этапам практики, а также о контроле показателей оценивания компетенций формами оценивания.

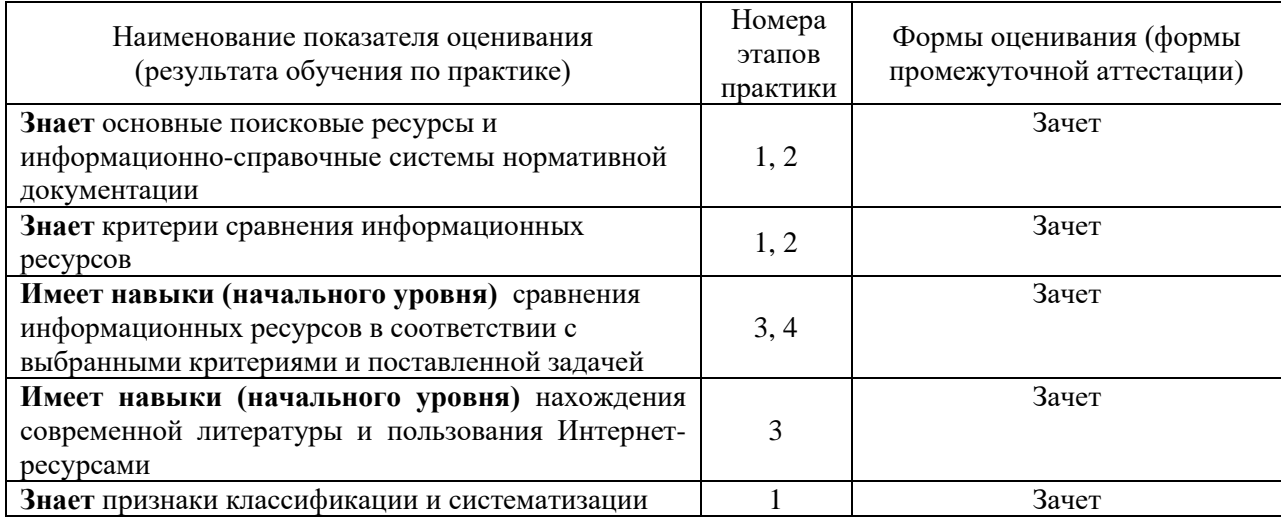

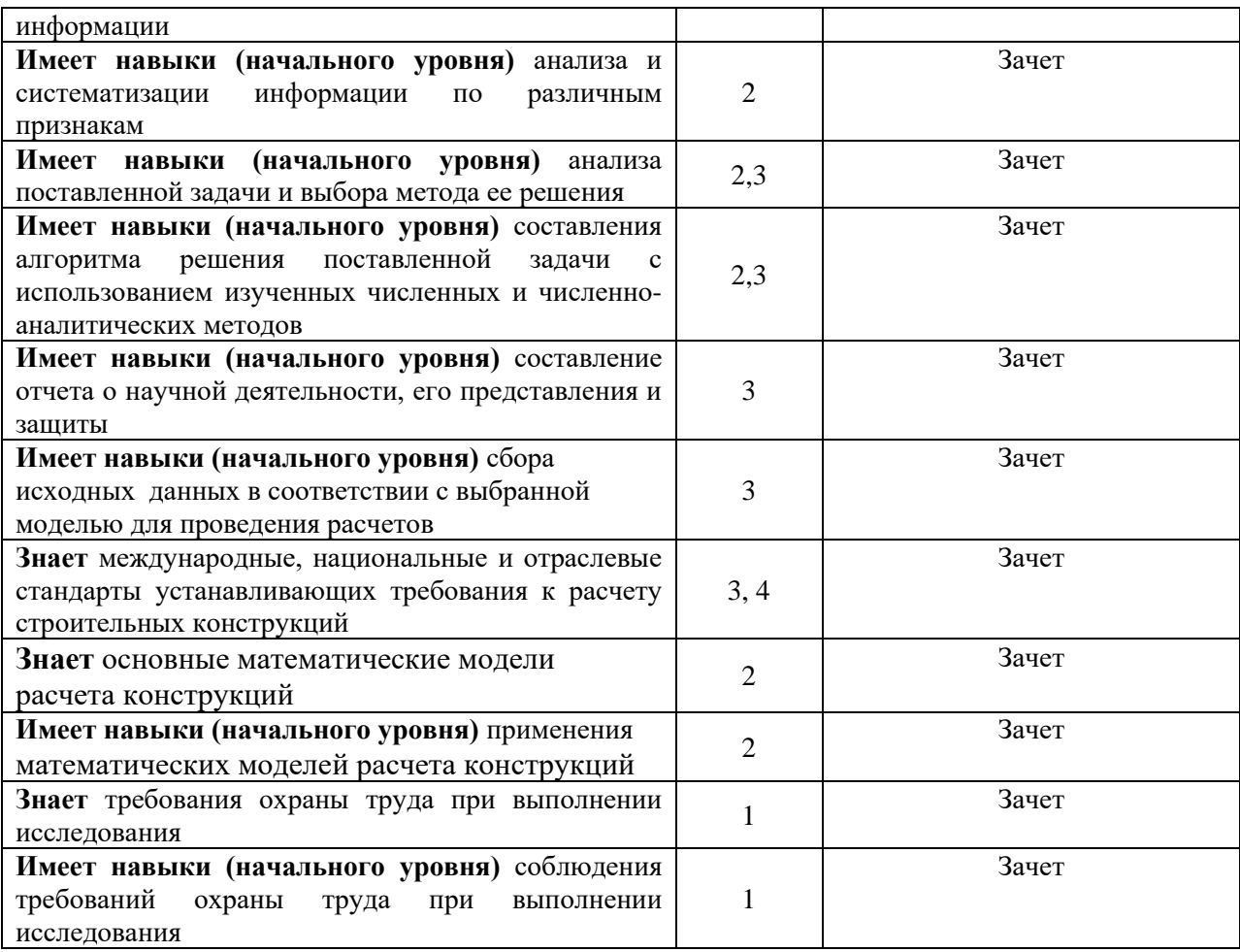

### 1.2 Описание шкалы оценивания и критериев оценивания

При проведении промежуточной аттестации в форме зачёта используется шкала оценивания: «Не зачтено», «Зачтено».

Показателями оценивания компетенций являются знания, навыки начального уровня обучающегося, полученные при прохождении практики. Критериями оценивания показателей являются:

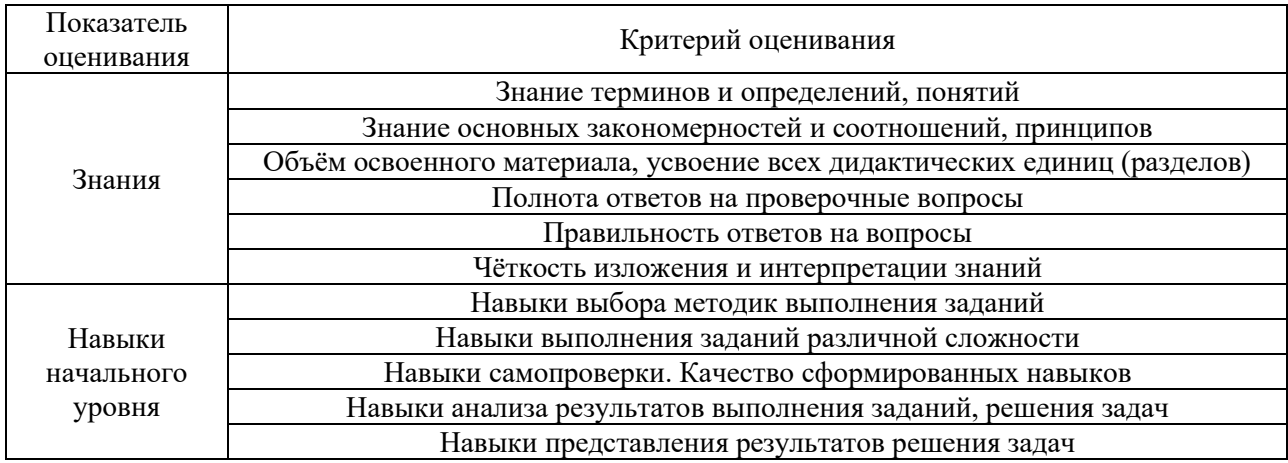

### 2. Типовые задания, необходимые для оценивания формирования компетенций

### 2.1. Типовые индивидуальные задания на практику

- 1. Написать программу решения дифференциального уравнения (изгиба балки) методом конечных разностей.
- 2. Написать программу нахождения критических сил и форм потер устойчивости сжимаемого стержня.
- 3. Написать программу решения дифференциального уравнения (изгиба балки) методом конечных элементов.
- 4. Написать программу решения дифференциального уравнения в частных производных (изгиба плиты) методом конечных элементов.
- 5. Результаты представлять и в виде набора чисел и в виде графиков.

1. Изучение возможностей интерфейса программно-аналитического комплекса расчетов методом конечных элементов.

2. Создание геометрической модели конструкции выданной преподавателем (пластина, стержневая система, коробчатая конструкция).

3. Построение модели (определение типа конечного элемента, свойств материала,

построение конечно-элементной модели, приложение нагрузок и.т.п.)

- 4. Задание опор, материала, размеров сечений, типа напряженно-деформированного
- состояния, разбиение конструкции на конечные элементы.
- 5. Решение задачи методом конечных элементов.
- 6. Анализ результатов расчета конструкции в.
- 7. Сравнить решения для различных разбиений конечно-элементной сетки

8. Сравнить решения задачи изгиба пластины сделанные в различных программных комплексах.

### 2.2. Типовые вопросы/задания для промежуточной аттестации

- 1. Система компьютерной математики. Поле ввода. Переменные и некоторые встроенные функции sin() и.т.п.
- 2. Матричные операции.
- 3. Нахождение собственных векторов и собственных чисел.
- 4. Символьные операции (решение алгебраических уравнений, нахождение интегралов и производных, решение дифференциальных уравнений).
- 5. Программирование в системе компьютерной математики. Операторы for и if и другие необходимые команды.
- 6. т-файлы.
- 7. Задание функций. Графика.
- 8. Метод конечных разностей. Решение дифференциальных уравнений.
- 9. Метод Галеркина.
- 10. Метол Ритна.
- 11. Решение методом конечных элементов дифференциальных уравнений.
- 12. Решение задачи изгиба балки методом конечных разностей.
- 13. Решение задач потери устойчивости стержня методом конечных разностей.
- 14. Решение задачи изгиба балки методом конечных элементов.
- 15. Расчет изгиба плиты методом конечных элементов.
- 16. Программно-аналитический комплекс расчетов метолом конечных элементов. Интерфейс и основные возможности комплекса.
- 17. Построение модели (определение типа конечного элемента, свойств материала, построение конечно-элементной модели, приложение нагрузок и.т.п.)
- 18. Решение задачи в программном комплексе методом конечных элементов.
- 19. Анализ результатов расчета конструкции.

### 3. Методические материалы, определяющие процедуры оценивания

Зачёт принимается на основании защиты подготовленного обучающимся отчета о прохождении практики в соответствии с локальными нормативными актами, регламентирующими порядок организации и проведения практик обучающихся в НИУ MTCV.

#### 3.1. Процедура оценивания при проведении промежуточной аттестации обучающихся по практике в форме зачета

Промежуточная аттестация по практике проводится в форме зачёта в 4 семестре.

Для оценивания знаний, навыков начального уровня используются критерии, указанные в п.1.2.

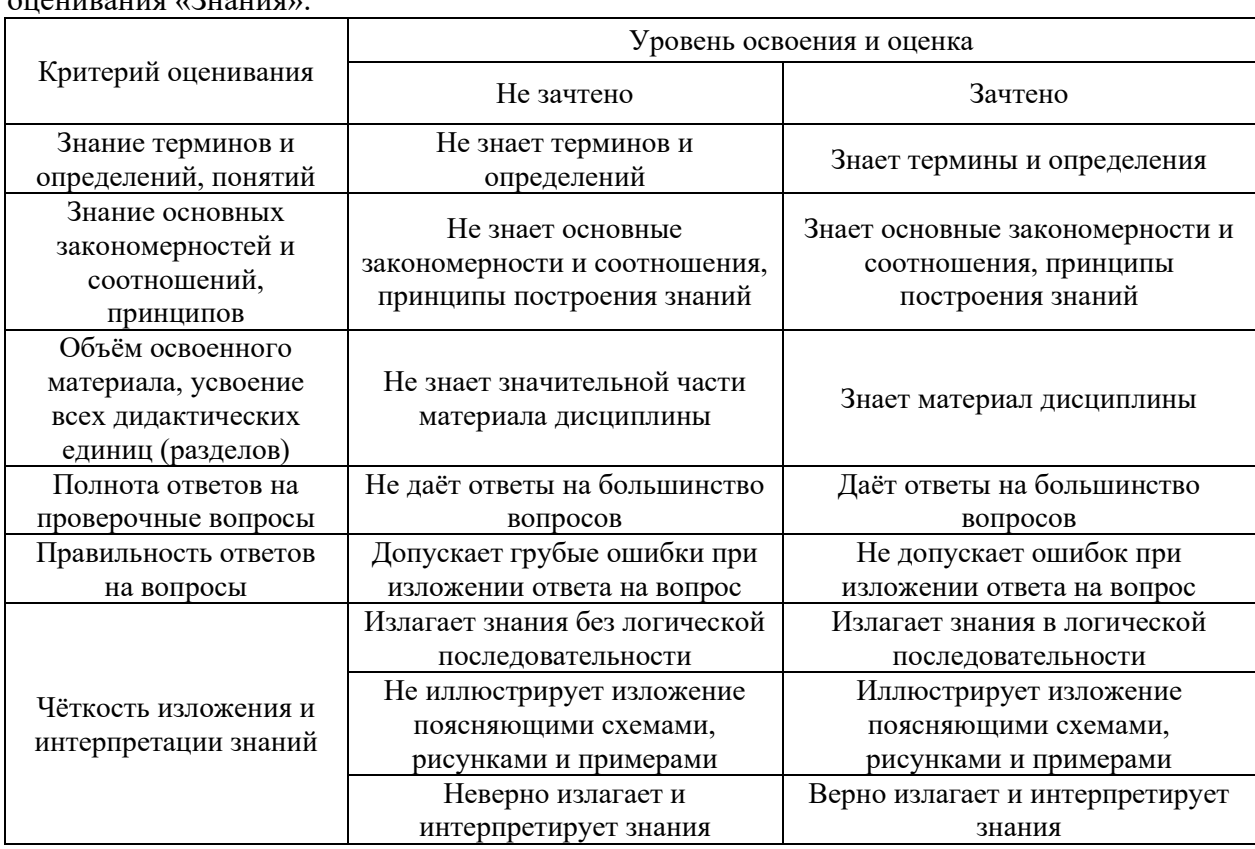

Ниже приведены правила оценивания формирования компетенций по показателю  $\overline{\text{equivalence}}$ 

Ниже приведены правила оценивания формирования компетенций по показателю оценивания «Навыки начального уровня».

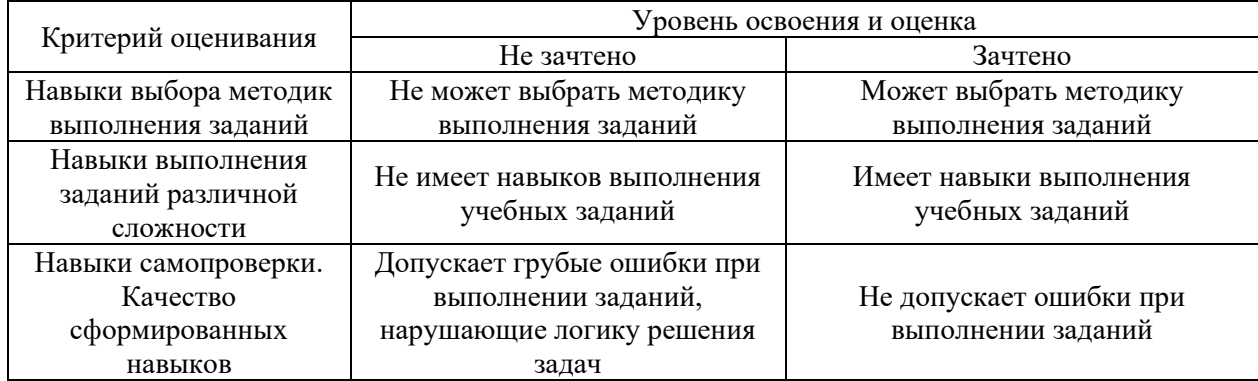

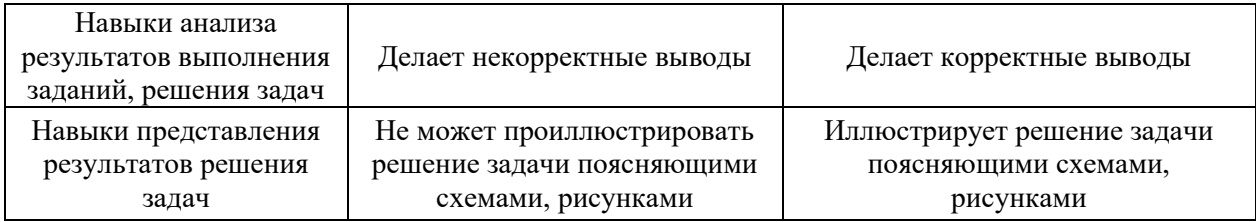

*3.2 Процедура оценивания при проведении промежуточной аттестации обучающихся по практике в форме дифференцированного зачета (зачета с оценкой)*

Промежуточная аттестация по практике в форме дифференцированного зачёта (зачета с оценкой) не проводится.

### Приложение 2 к программе

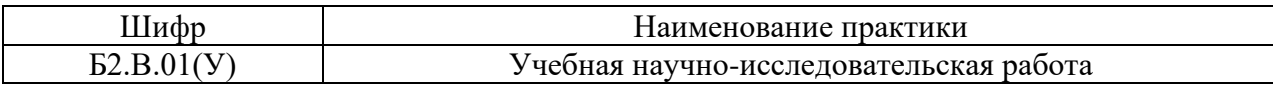

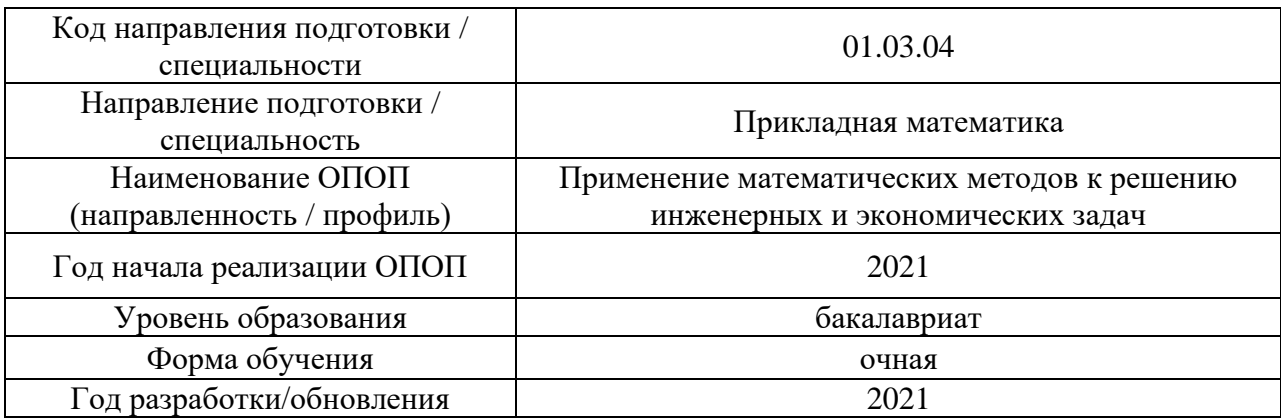

### **Учебно-методическое обеспечение**

### Печатные учебные издания в НТБ НИУ МГСУ

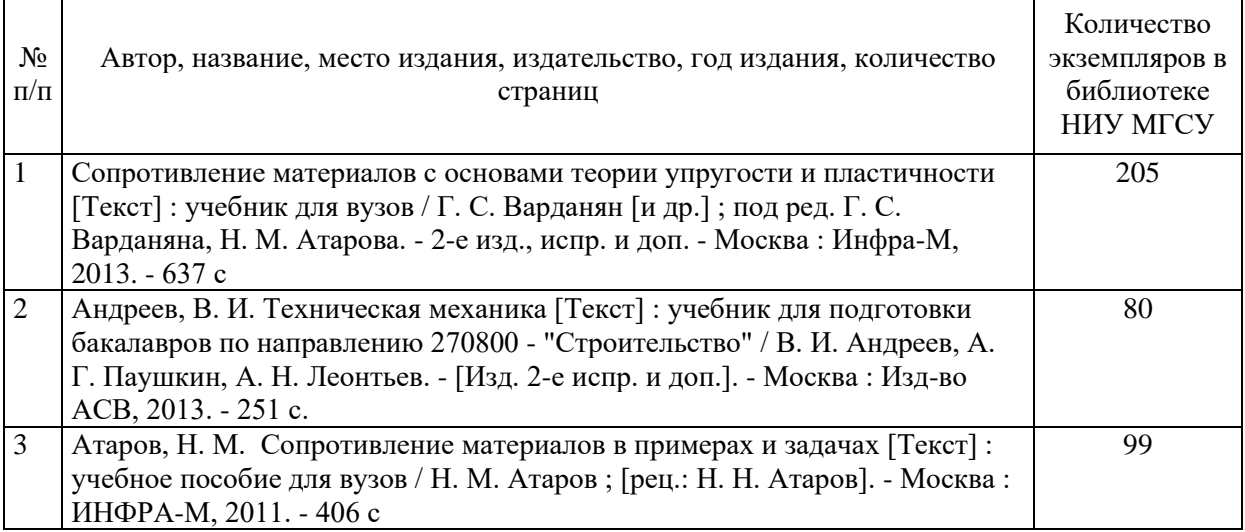

## Электронные учебные издания в электронно-библиотечных системах (ЭБС):

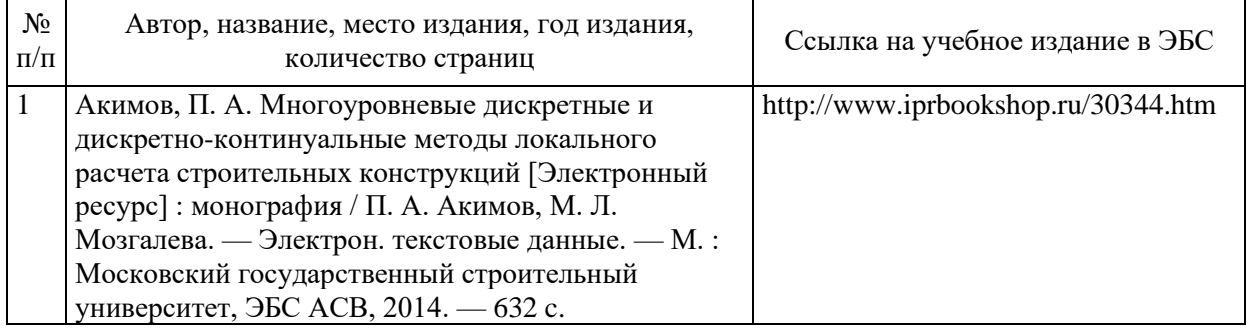

### Приложение 3 к программе

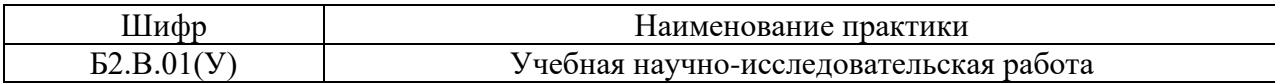

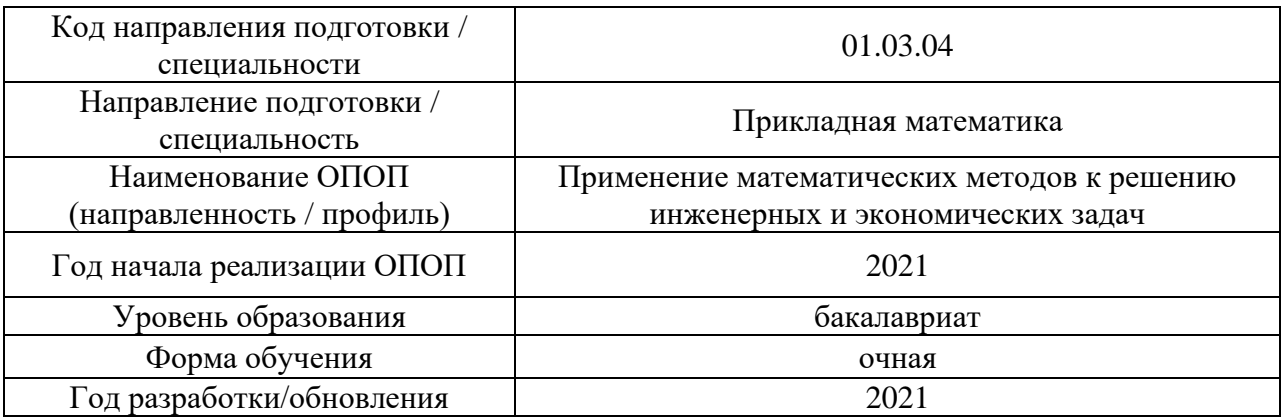

### **Перечень ресурсов информационно-телекоммуникационной сети «Интернет» для прохождения практики**

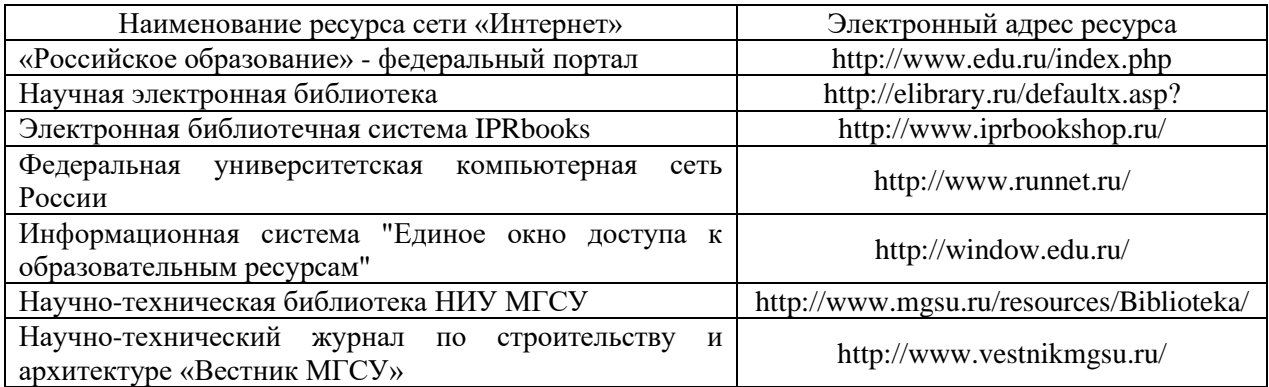

## Приложение 4 к программе

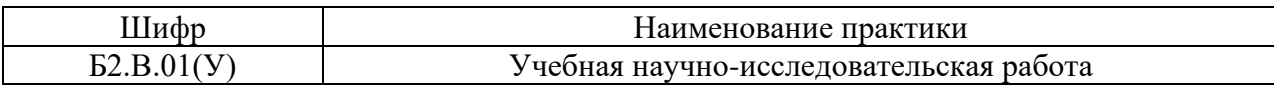

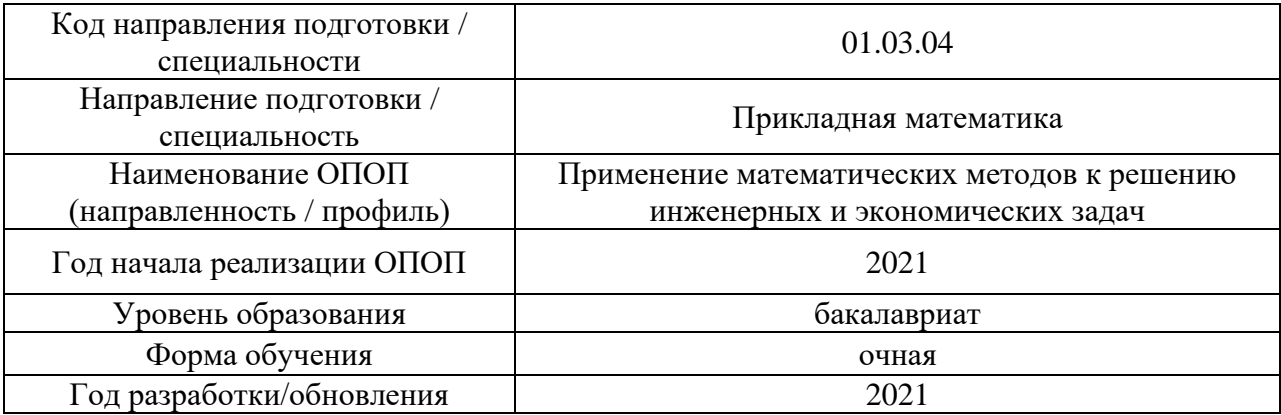

### **Материально-техническое и программное обеспечение практики**

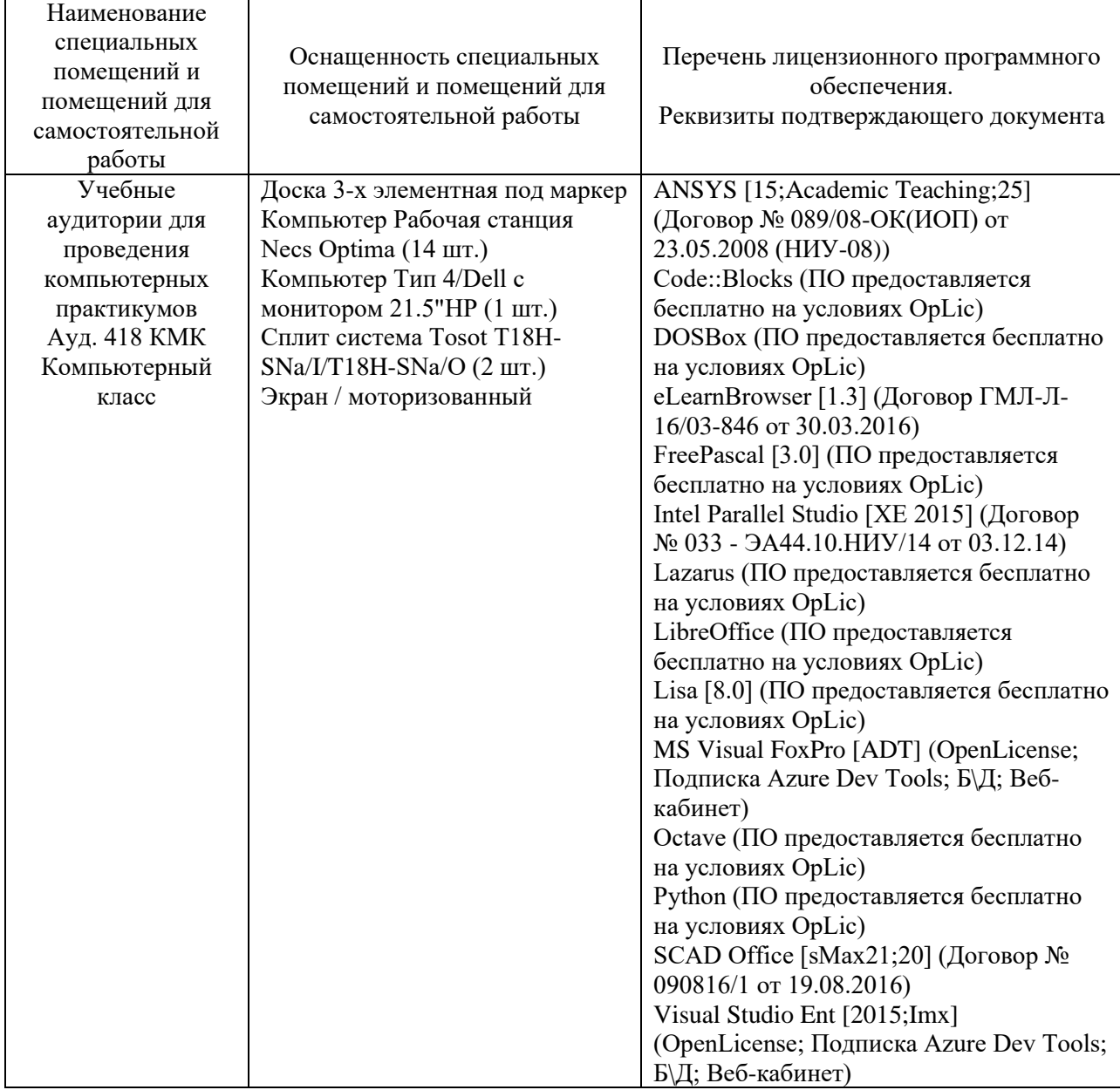

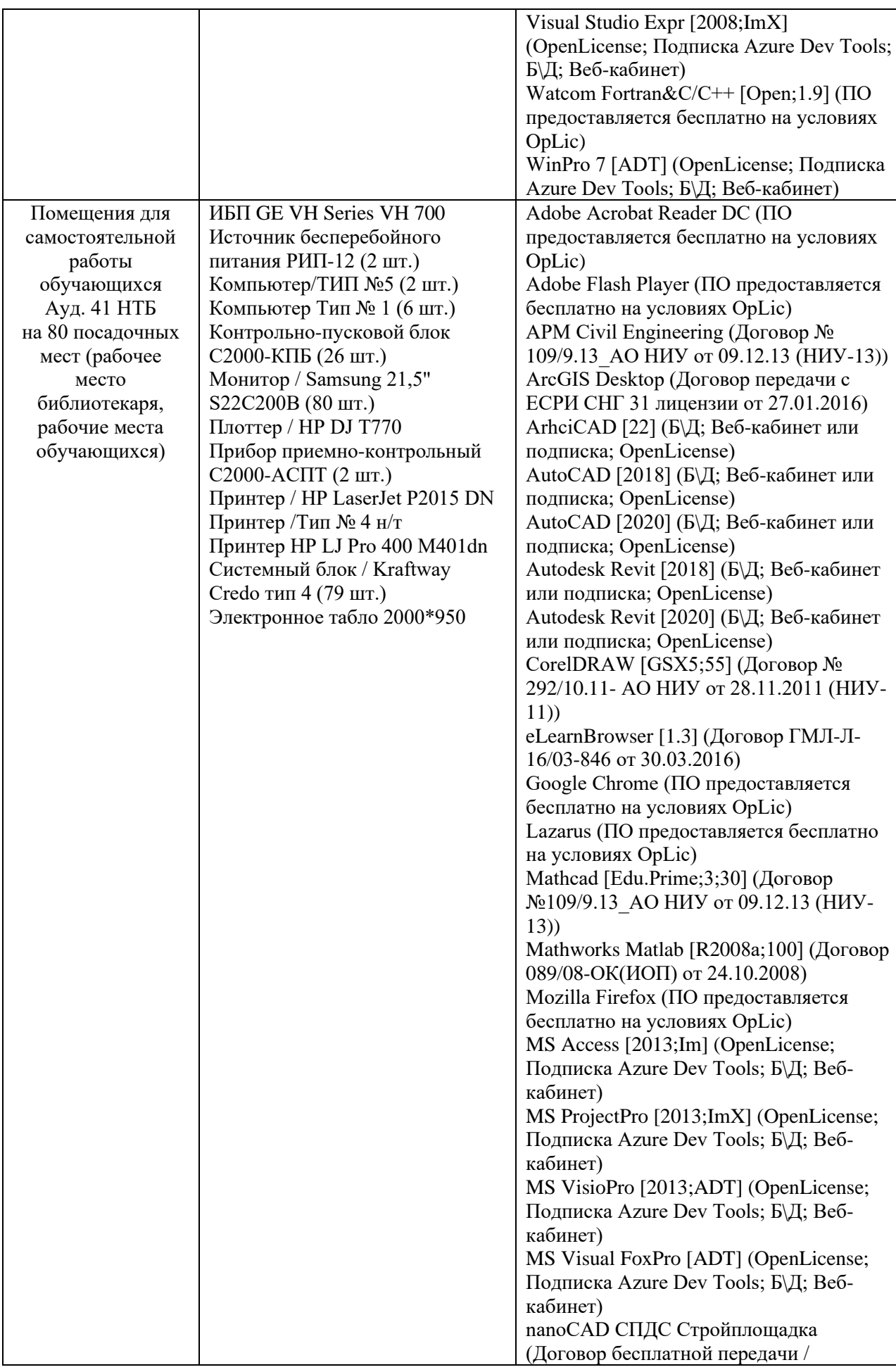

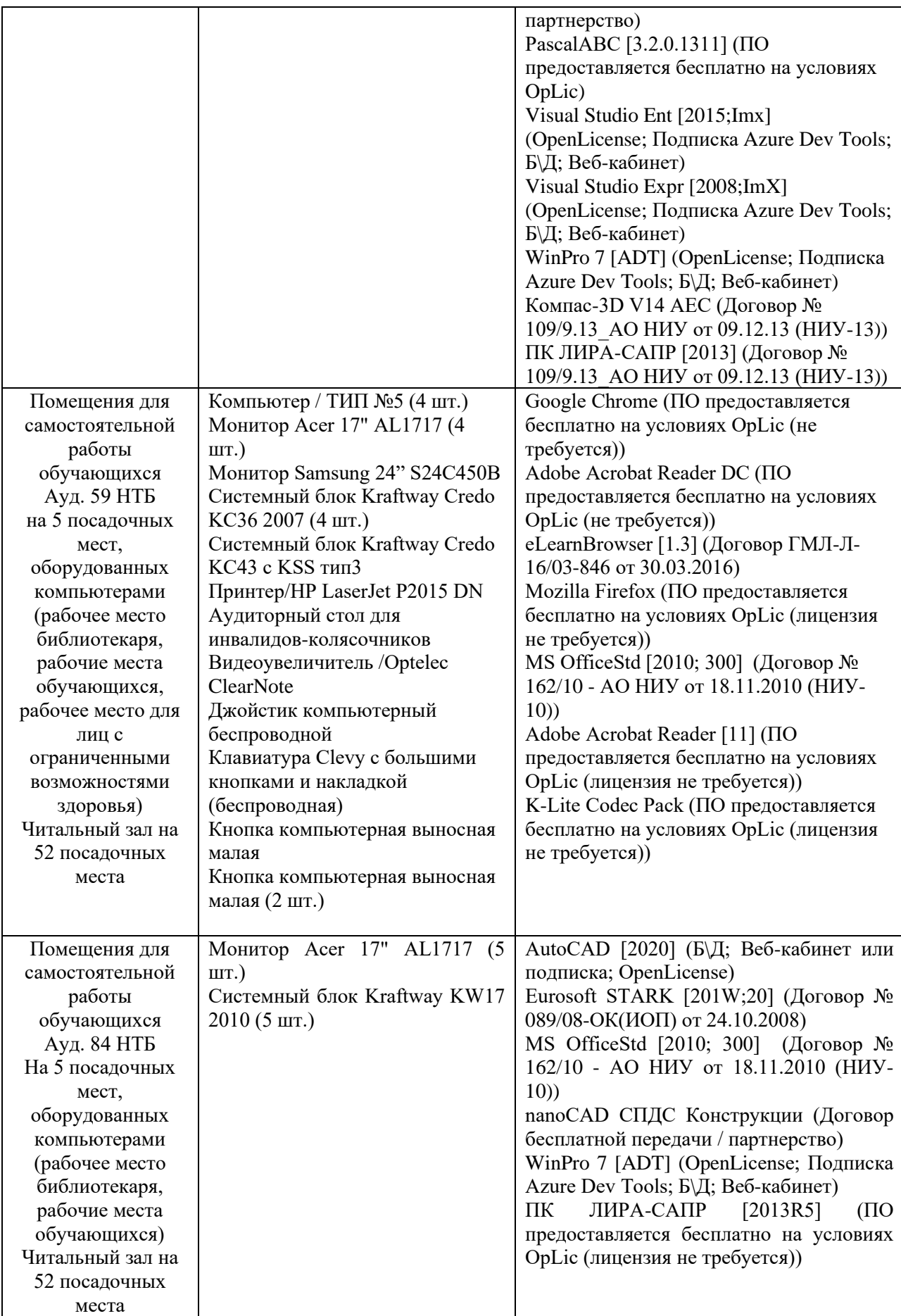

### Федеральное государственное бюджетное образовательное учреждение высшего образования **«НАЦИОНАЛЬНЫЙ ИССЛЕДОВАТЕЛЬСКИЙ МОСКОВСКИЙ ГОСУДАРСТВЕННЫЙ СТРОИТЕЛЬНЫЙ УНИВЕРСИТЕТ»**

### **ПРОГРАММА ПРАКТИКИ**

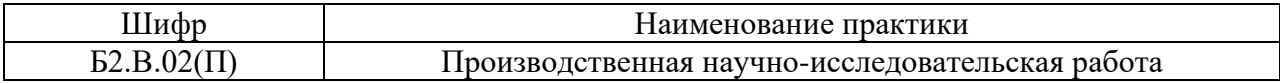

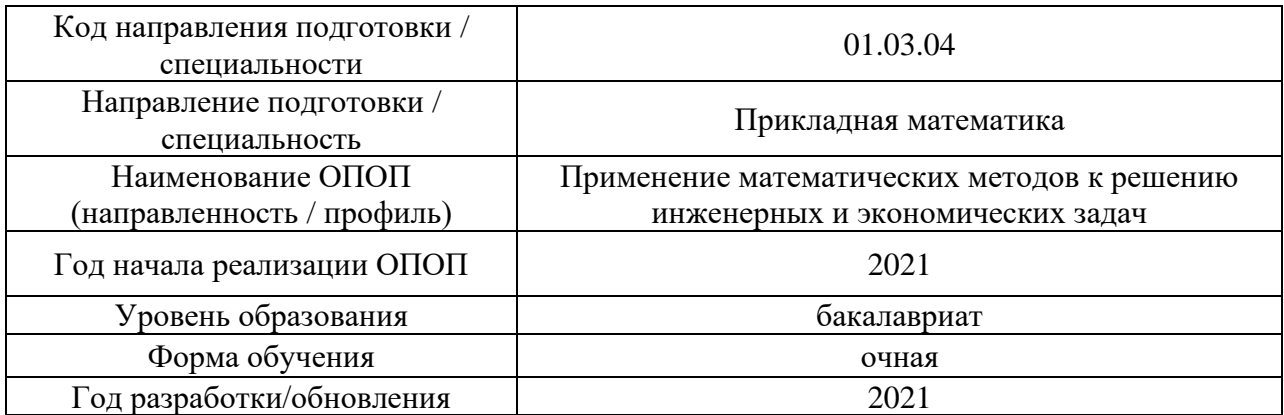

Разработчики:

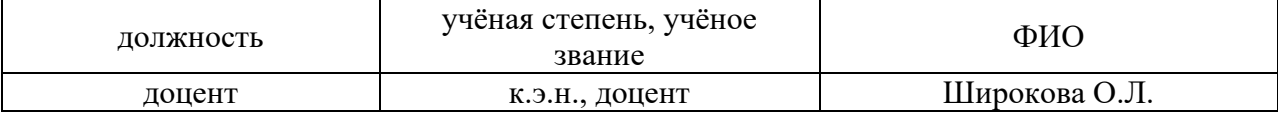

Программа утверждена методической комиссией по УГСН, протокол № 4 от «30» августа 2021.

#### 1. Цель практики

Целью «Производственной научно-исследовательской работы» является формирование компетенций обучающегося, получение им опыта профессиональной деятельности в области применения математических методов к решению задач профессиональной деятельности.

Программа составлена в соответствии с требованиями Федерального государственного образовательного стандарта высшего образования по направлению подготовки 01.03.04 Прикладная математика. Уровень образования - бакалавриат.

### 2. Указание вида, способа практики, формы проведения практики

Вид практики - производственная.

Тип практики - научно-исследовательская работа.

Способы проведения практики: стационарная, выездная.

Форма проведения практики - дискретная по видам практик.

#### 3. Перечень планируемых результатов обучения при прохождении практики, соотнесенных с планируемыми результатами освоения образовательной программы

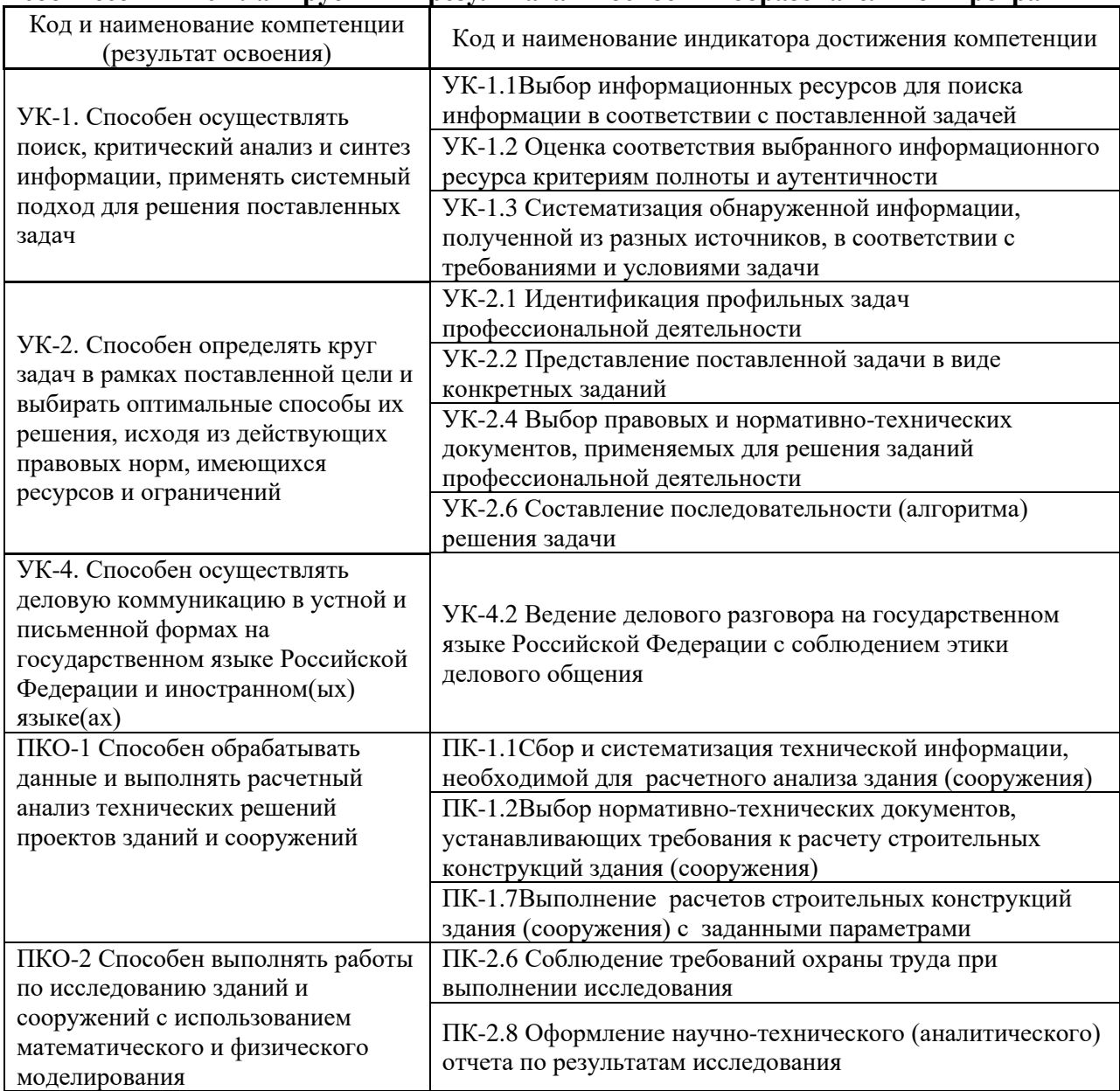

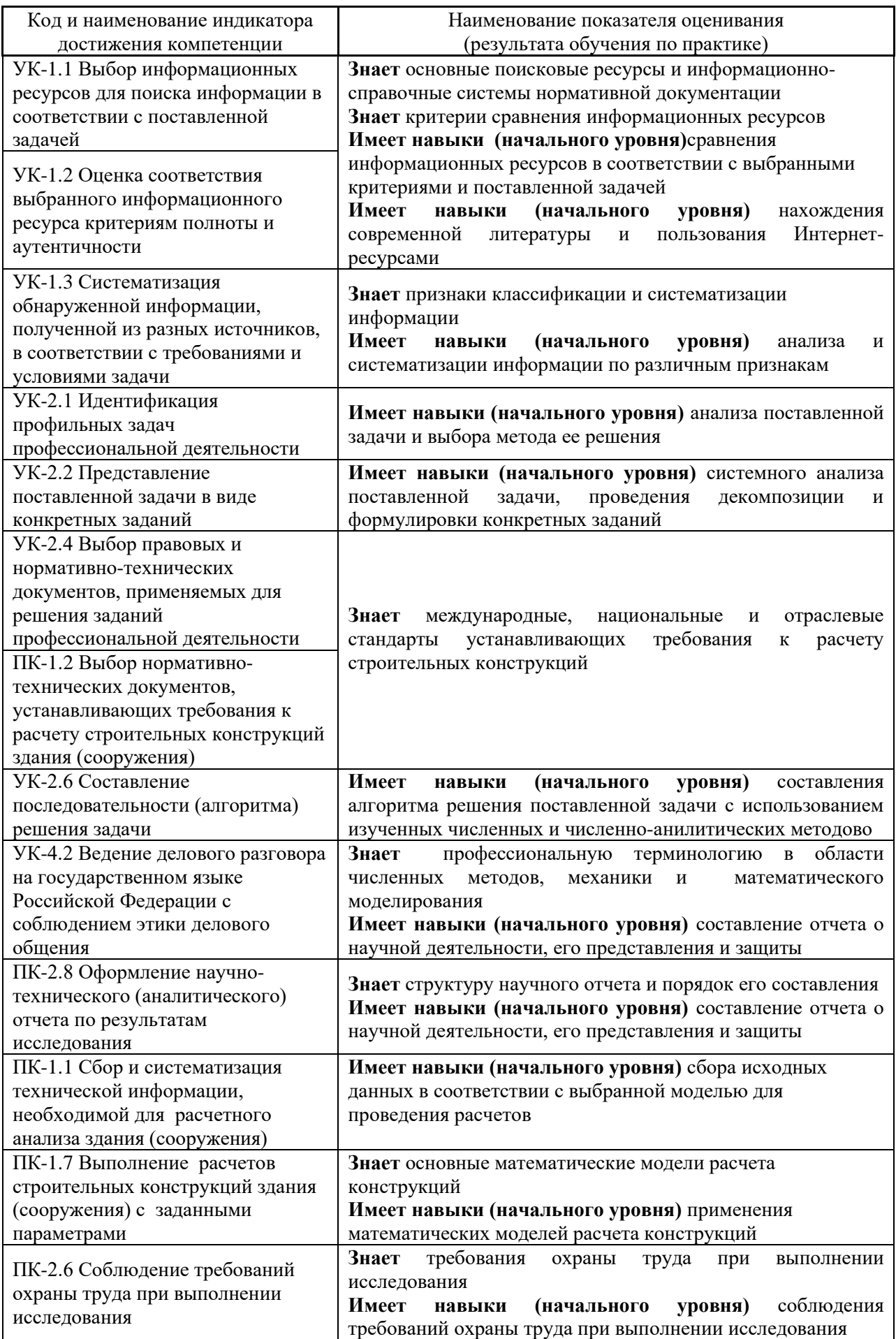

Информация о формировании и контроле результатов обучения по этапам практики представлена в Фонде оценочных средств (Приложение 1).

### **4. Указание места практики в структуре образовательной программы**

«Производственная научно-исследовательская работа» относится к части, формируемой участниками образовательных отношений Блока 2 «Практики» основной профессиональной образовательной программы «Применение математических методов к решению инженерных и экономических задач» и является обязательной к прохождению.

### **5. Указание объема практики в зачетных единицах и ее продолжительности в неделях либо в академических или астрономических часах**

Общий объём практики составляет 5 зачетных единиц (180 академических часов). Продолжительность практики составляет 3,3 недель.

**6. Содержание практики**

*(1 зачетная единица соответствует 36 академическим часам, 2/3 недели).*

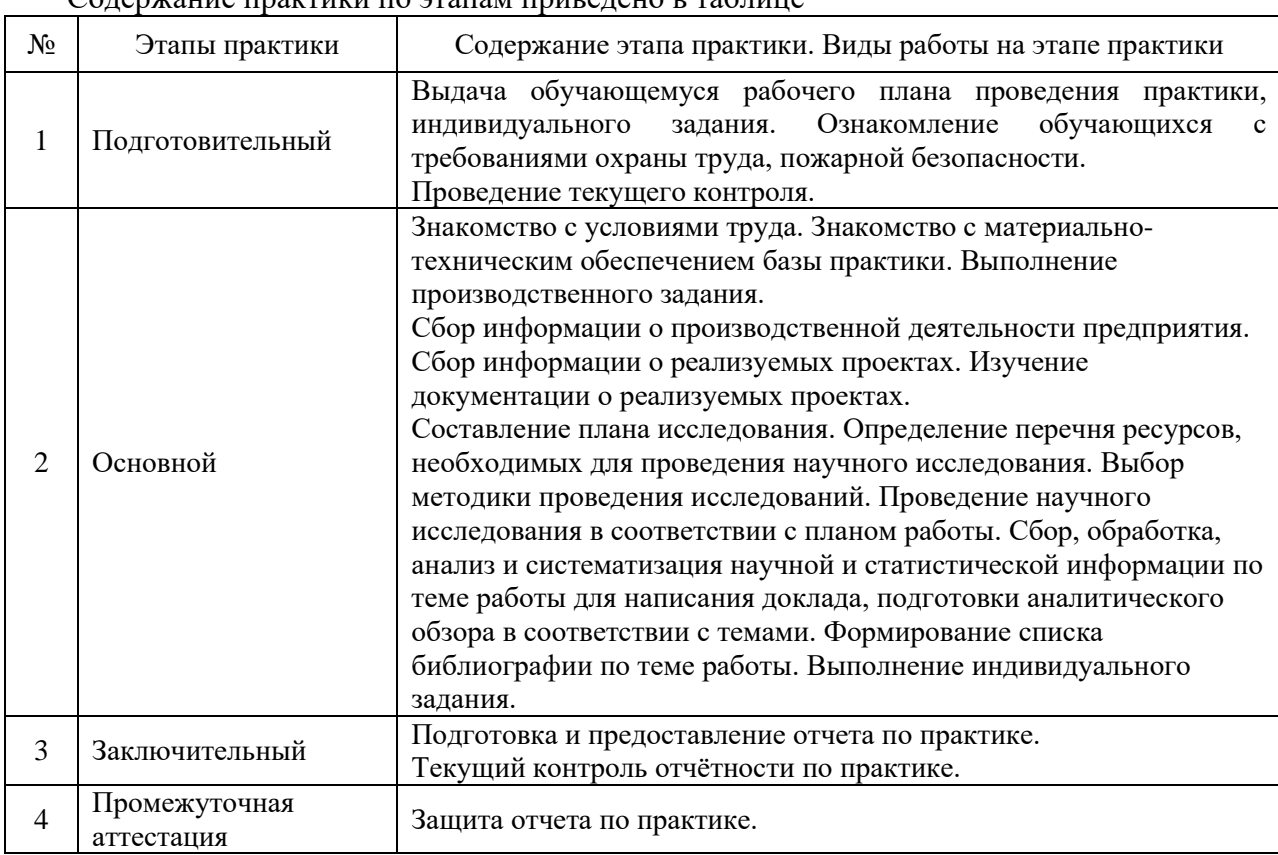

## Содержание практики по этапам приведено в таблице

Практика проводится в форме контактной работы обучающихся с педагогическими работниками организации и (или) лицами, привлекаемыми организацией к реализации образовательных программ на иных условиях, а также в иных формах.

В таблице приведены виды учебных занятий и работы обучающегося

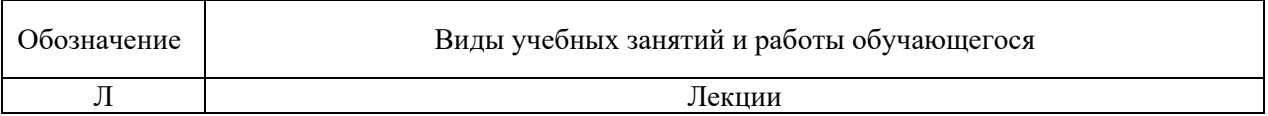

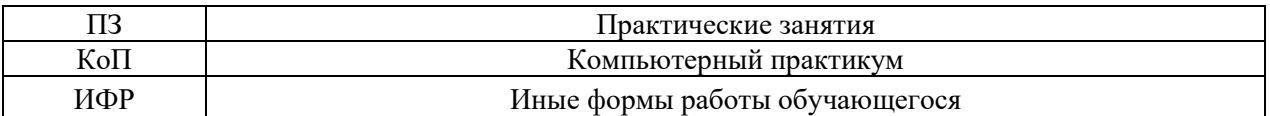

#### Форма обучения – очная

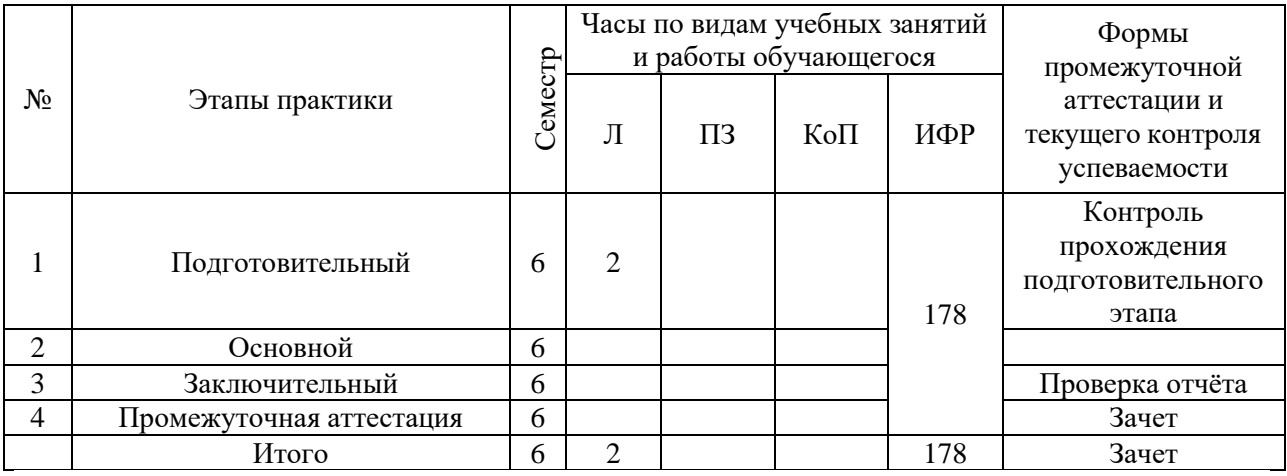

Содержание учебных занятий аудиторной контактной работы обучающегося с преподавателем

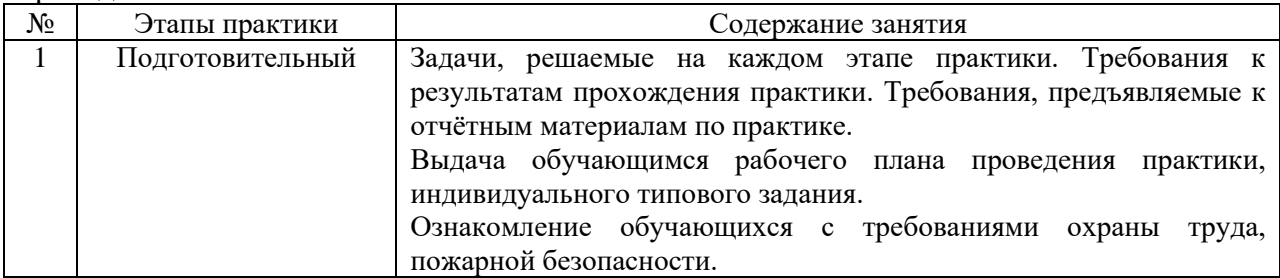

Иные формы работы обучающегося включают в себя:

• самостоятельную работу обучающегося под контролем преподавателя, включая промежуточную аттестацию и текущий контроль успеваемости;

• самостоятельную работу обучающегося под контролем специалиста.

### **7. Указание форм отчётности по практике**

Промежуточная аттестация по практике осуществляется в форме зачета. Зачёт принимается на основании защиты подготовленного обучающимся отчета о прохождении практики, оформленного в соответствии с локальным нормативным актом, регламентирующим порядок организации и проведения практик обучающихся в НИУ МГСУ.

Фондом оценочных средств для проведения промежуточной аттестации обучающихся по практике является Приложение 1 к программе практики.

### **8. Перечень учебной литературы и ресурсов сети "Интернет", необходимых для проведения практики**

При прохождении практики обучающийся может использовать учебные издания и учебно-методические материалы, имеющиеся в научно-технической библиотеке НИУ МГСУ и/или размещённые в Электронных библиотечных системах.

Перечень учебных изданий и учебно-методических материалов представлен в Приложении 2 к программе практики.

При прохождении практики используются ресурсы информационнотелекоммуникационной сети «Интернет» в соответствии с Приложением 3 к программе практики.

#### **9. Перечень информационных технологий, используемых при проведении практики, включая перечень программного обеспечения и информационных справочных систем (при необходимости)**

При проведении практики используются следующие виды информационных технологий:

- информационные технологии поиска и обработки данных,
- информационно-коммуникационные технологии;

Перечень информационных справочных систем (включая информационнобиблиотечные системы) указан в Приложении 3 к программе практики.

Перечень программного обеспечения практики приведен в Приложении 4 к программе практики.

### **10. Описание материально-технической базы, необходимой для проведения практики**

Перечень материально-технического обеспечения и программного обеспечения практики приведен в Приложении 4 к программе практики.

### Приложение 1 к программе

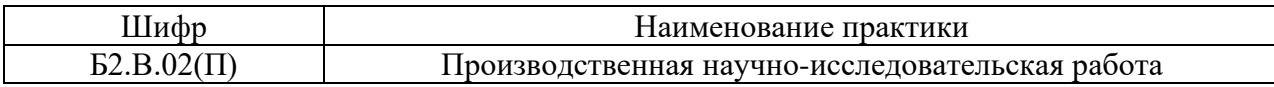

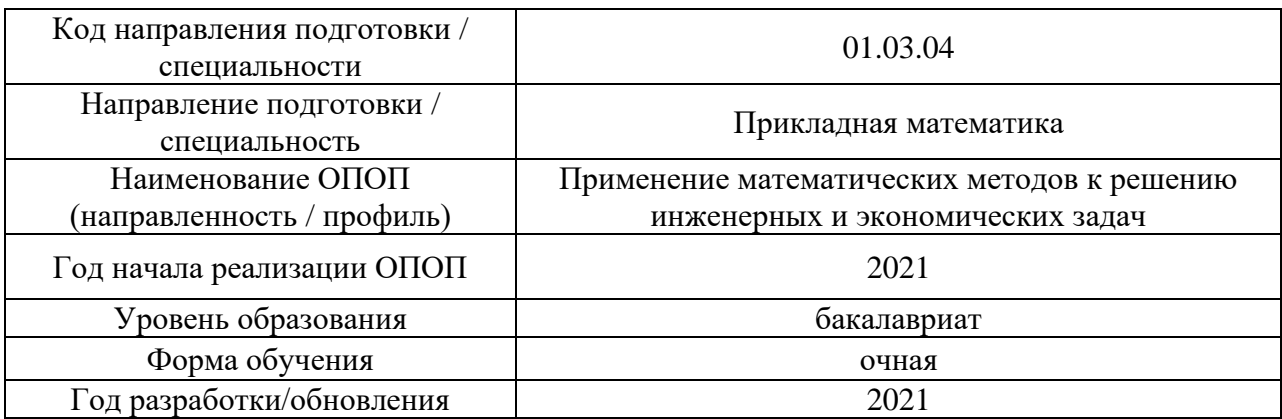

### **ФОНД ОЦЕНОЧНЫХ СРЕДСТВ**

### **для проведения промежуточной аттестации обучающихся по практике**

### **1. Описание показателей и критериев оценивания компетенций, описание шкал оценивания**

Оценивание формирования компетенций производится на основе показателей оценивания, указанных в п.2. программы и в п.1.1 ФОС.

Связь компетенций, индикаторов достижения компетенций и показателей оценивания приведена в п.2 программы практики.

#### *1.1 Описание показателей и форм оценивания компетенций*

Оценивание уровня освоения обучающимся компетенций осуществляется с помощью форм промежуточной аттестации. Формы промежуточной аттестации по практике, с помощью которых производится оценивание, указаны в учебном плане и в п.3 программы.

В таблице приведена информация о формировании результатов обучения по практике этапам практики, а также о контроле показателей оценивания компетенций формами оценивания.

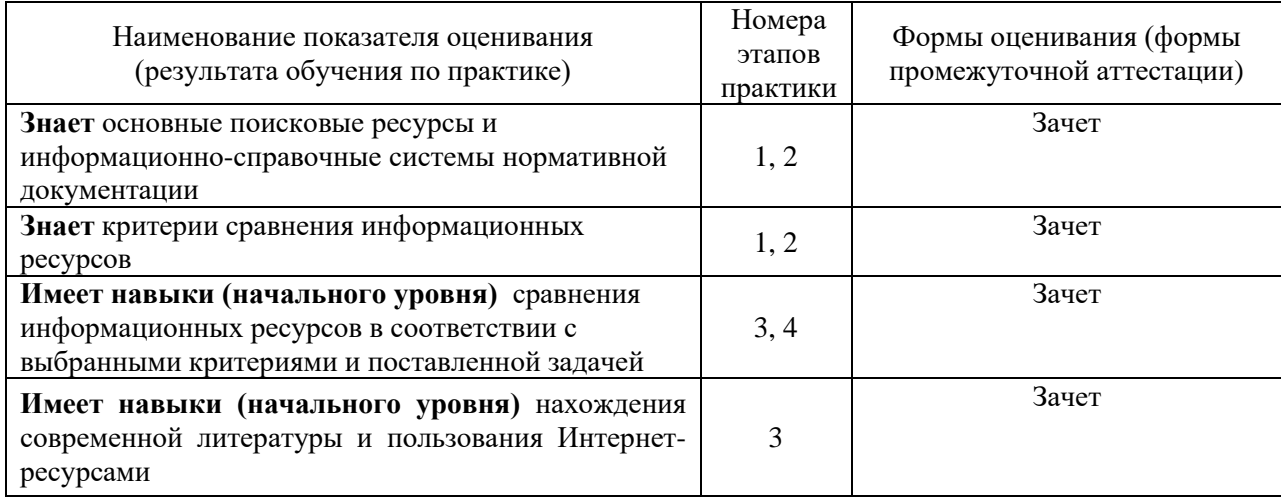

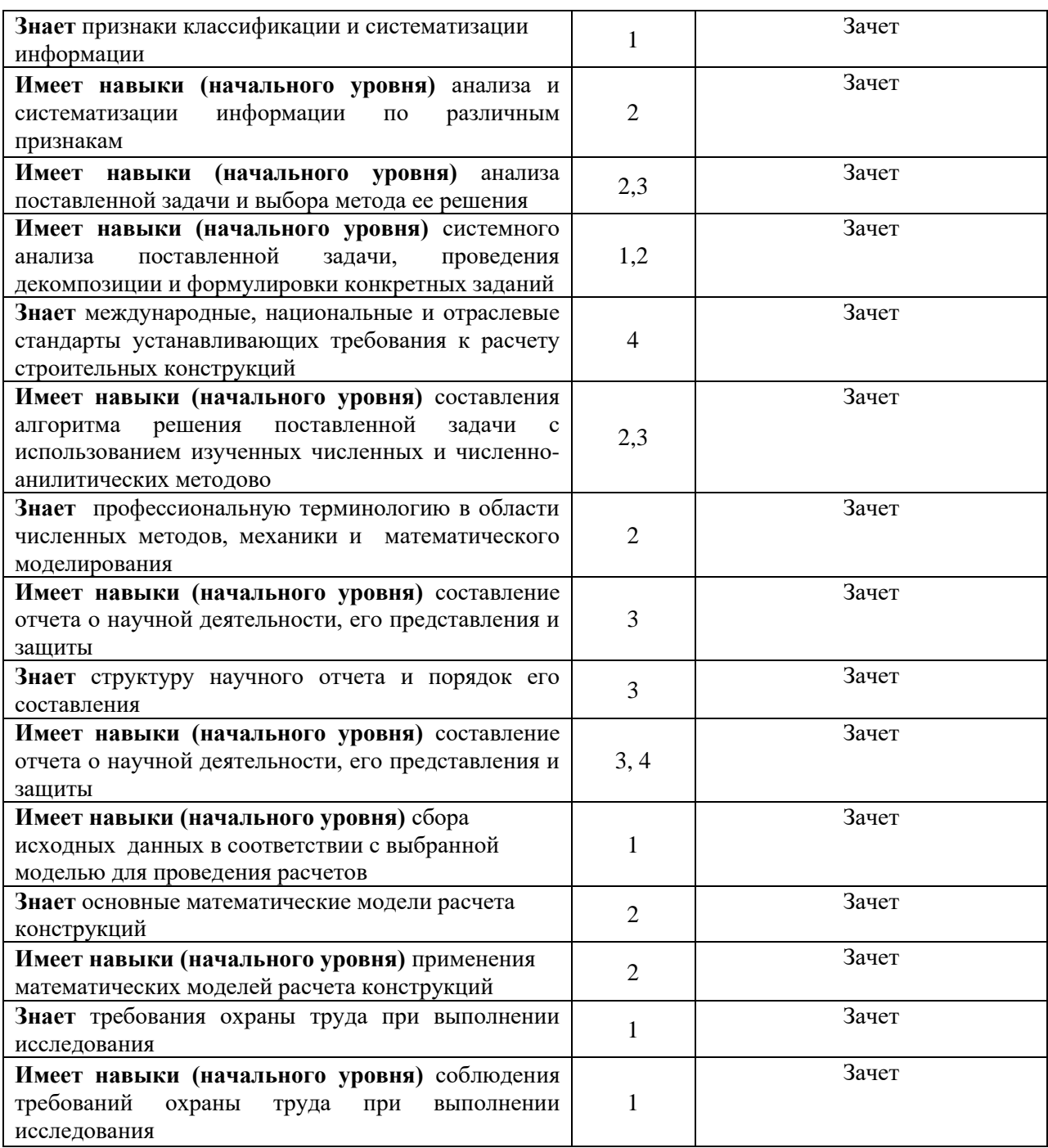

#### *1.2 Описание шкалы оценивания и критериев оценивания*

При проведении промежуточной аттестации в форме зачёта используется шкала оценивания: «Не зачтено», «Зачтено».

Показателями оценивания компетенций являются знания, навыки начального уровня обучающегося, полученные при прохождении практики. Критериями оценивания показателей являются:

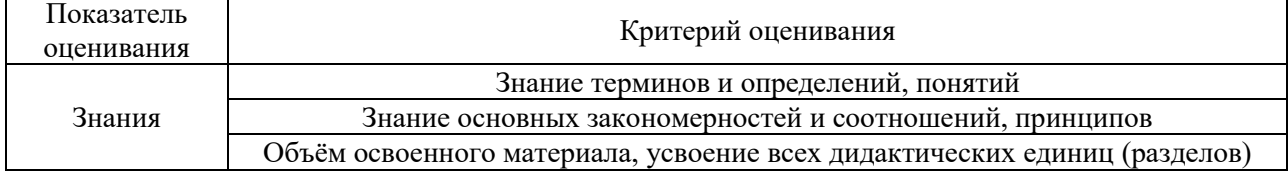

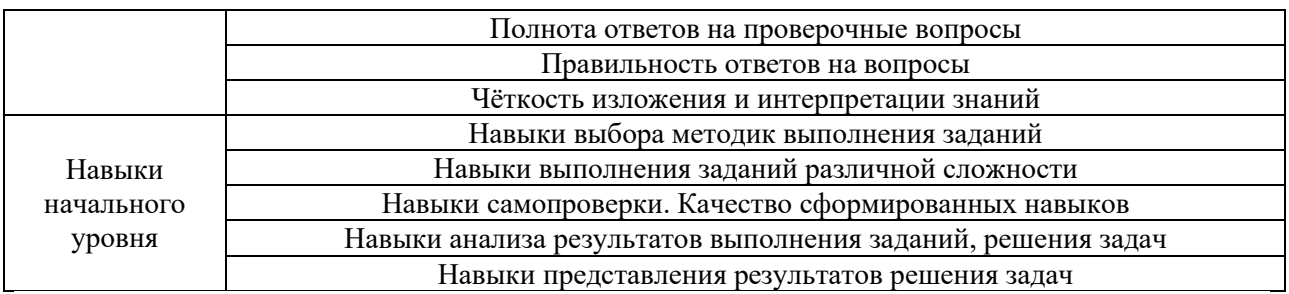

### **2. Типовые задания, необходимые для оценивания формирования компетенций**

### *2.1. Типовые индивидуальные задания на практику*

Типовое задание на практику:

- 1. Ознакомиться с правилами техники безопасности.
- 2. Определить цели и задачи практики и составить план исследований.

3. Провести поиск информации по теме исследования в современных источниках научно-технической информации.

4. Изучить имеющееся программное обеспечение для выполнения исследований и обработки результатов исследований.

5. Изучить материально-техническую базу экспериментальных исследований (при необходимости проведения экспериментальных исследований).

6. Составить модель исследуемого объекта и сформировать алгоритм проведения исследований.

- 7. Составить компьютерную вычислительную программу (при необходимости).
- 8. Участвовать в выполнении экспериментальных или расчётных исследований.
- 9. Участвовать в обработке результатов исследований.

10. Участвовать в анализе и сопоставлении полученных результатов, оформлении научно-технических отчётов или подобных материалов.

11. Подготовить отчет по практике.

### *2.2. Типовые вопросы/задания для промежуточной аттестации*

Вопросы для зачета

1. Какими научными исследованиями занимается структурное подразделение, являющееся базой практики?

2. В каких именно научных исследованиях структурного подразделения Вы будете принимать участие?

3. Сформулируйте цель исследований, в которых Вы будете принимать участие?

4. Опишите материально-технические ресурсы базы прохождения практики. Какие из них Вы будете использовать при прохождении практики?

5. Какое программное обеспечение Вы будете использовать для выполнения и обработки результатов исследований?

- 6. Какой метод лежит в основе решения рассматриваемой научной задачи?
- 7. Опишите методику проведения исследований.
- 8. Какова расчётная схема модели?
- 9. исследований»:
- 10. Перечислите работы, которые Вы выполняли?
- 11. Сколько расчетов (опытов) было проведено?
- 12. Какова методика измерений (вычислений)?
- 13. Какие величины Вы исследуете?
- 14. Какова точность получаемых результатов измерений (вычислений)?
- 15. Какие сложности были выявлены при проведении исследований?
- 16. Потребовалась ли корректировка плана проведения исследований?

#### 3. Методические материалы, определяющие процедуры оценивания

Зачёт принимается на основании защиты подготовленного обучающимся отчета о прохождении практики в соответствии с локальными нормативными актами, регламентирующими порядок организации и проведения практик обучающихся в НИУ MTCY.

### 3.1. Процедура оценивания при проведении промежуточной аттестации обучающихся по практике в форме зачета

Промежуточная аттестация по практике проводится в форме зачёта в 6 семестре.

Для оценивания знаний, навыков начального уровня используются критерии, указанные в п.1.2.

Ниже приведены правила оценивания формирования компетенций по показателю оценивания «Знания».

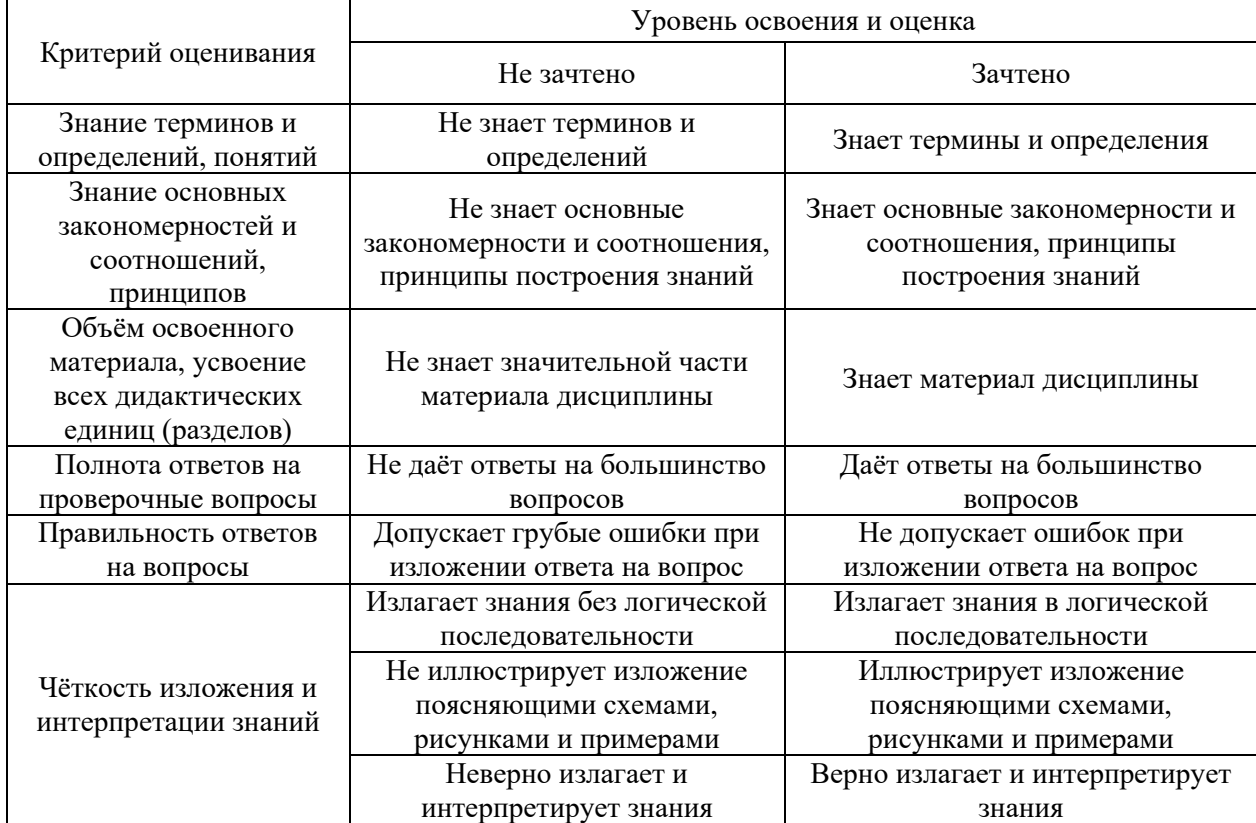

Ниже приведены правила оценивания формирования компетенций по показателю оценивания «Навыки начального уровня».

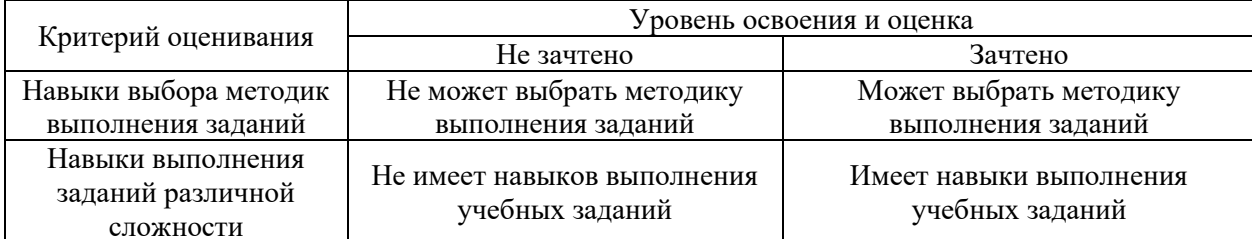

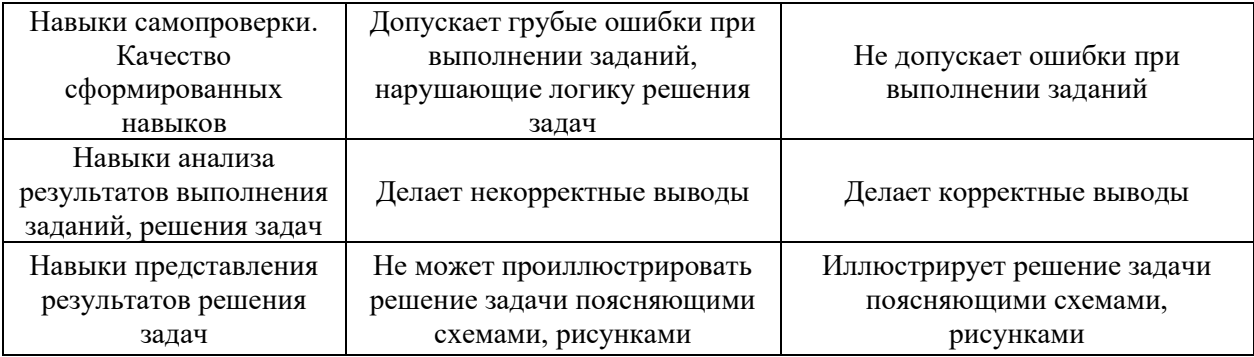

*3.2 Процедура оценивания при проведении промежуточной аттестации обучающихся по практике в форме дифференцированного зачета (зачета с оценкой)*

Промежуточная аттестация по практике в форме дифференцированного зачёта (зачета с оценкой) не проводится.

### Приложение 2 к программе

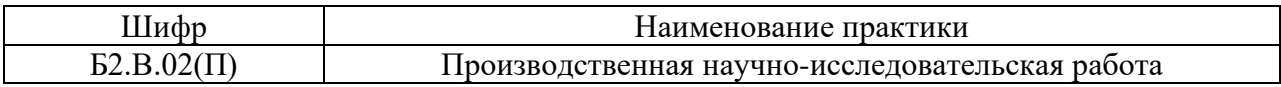

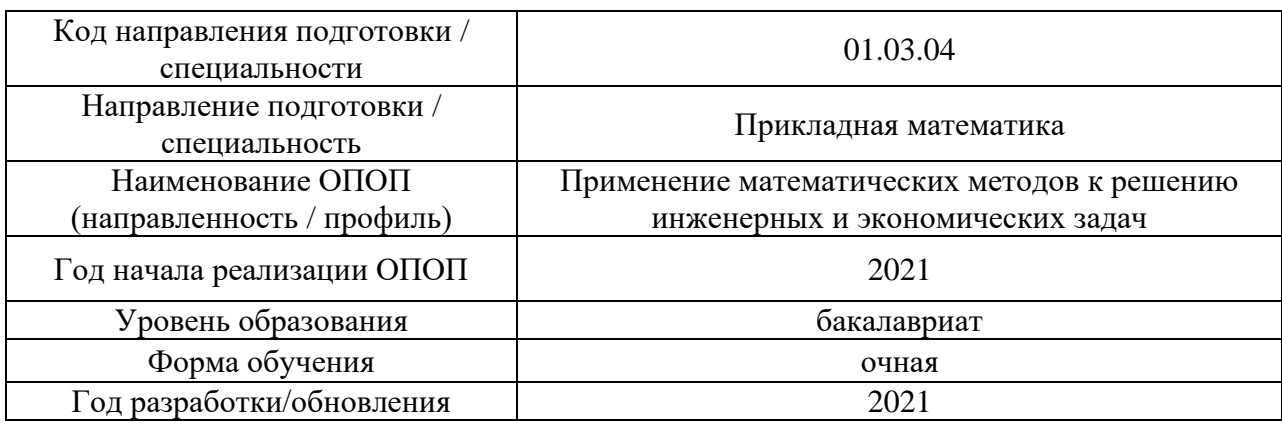

### **Учебно-методическое обеспечение**

### Печатные учебные издания в НТБ НИУ МГСУ

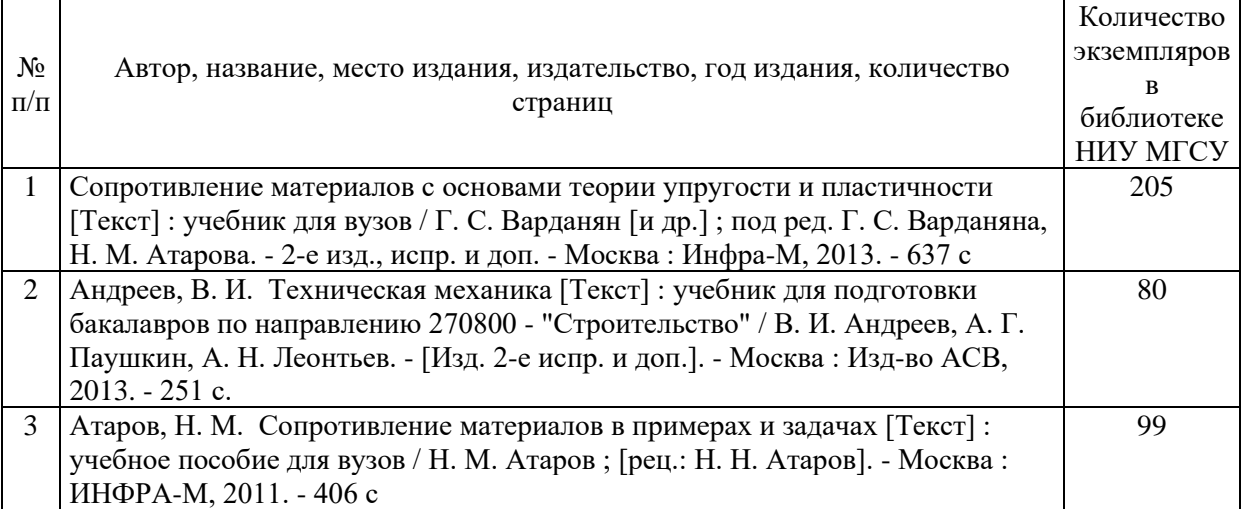

Электронные учебные издания в электронно-библиотечных системах (ЭБС):

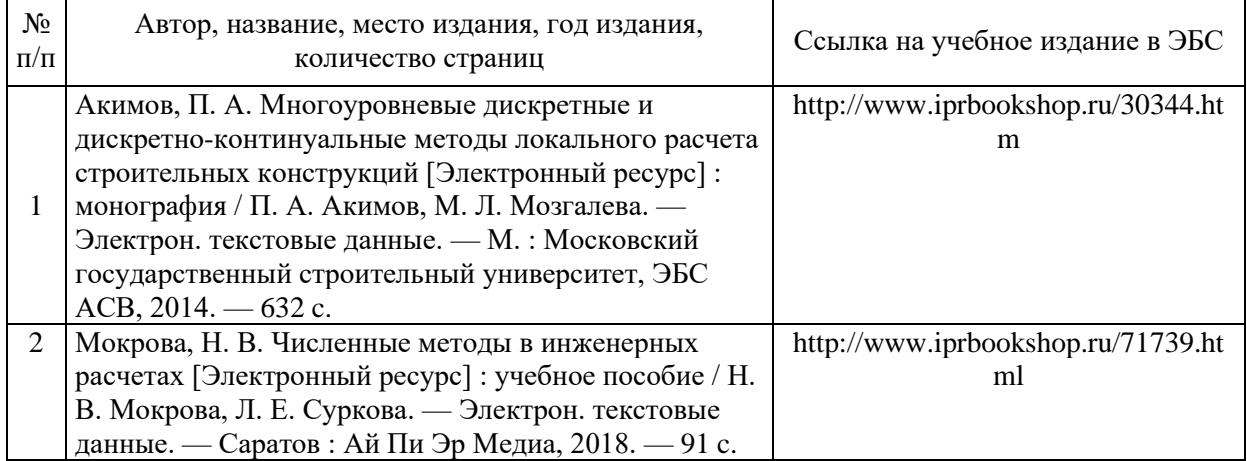

### Приложение 3 к программе

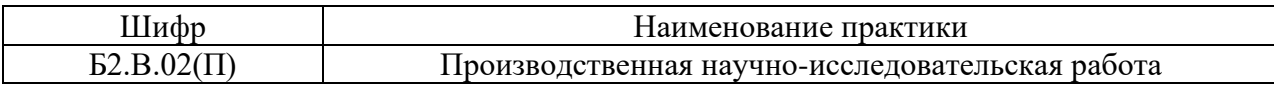

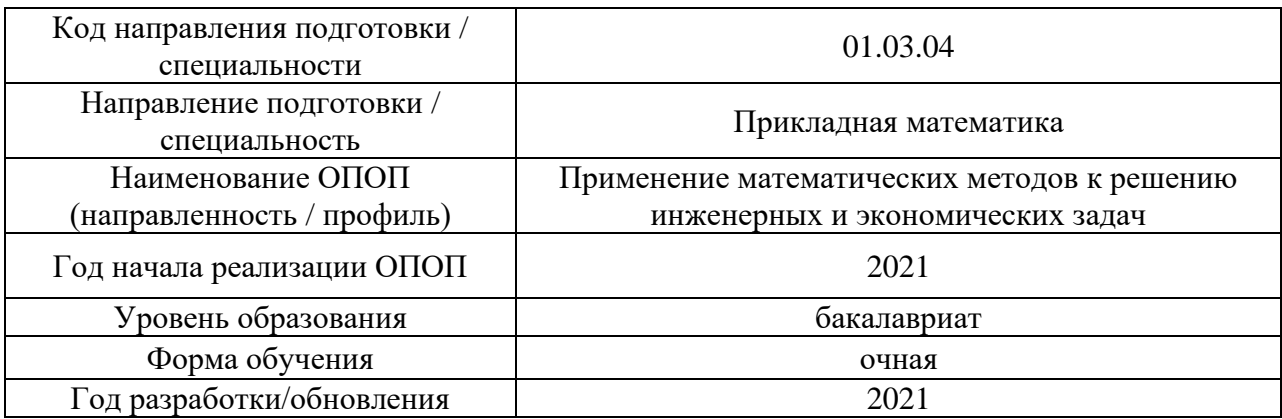

### **Перечень ресурсов информационно-телекоммуникационной сети «Интернет» для прохождения практики**

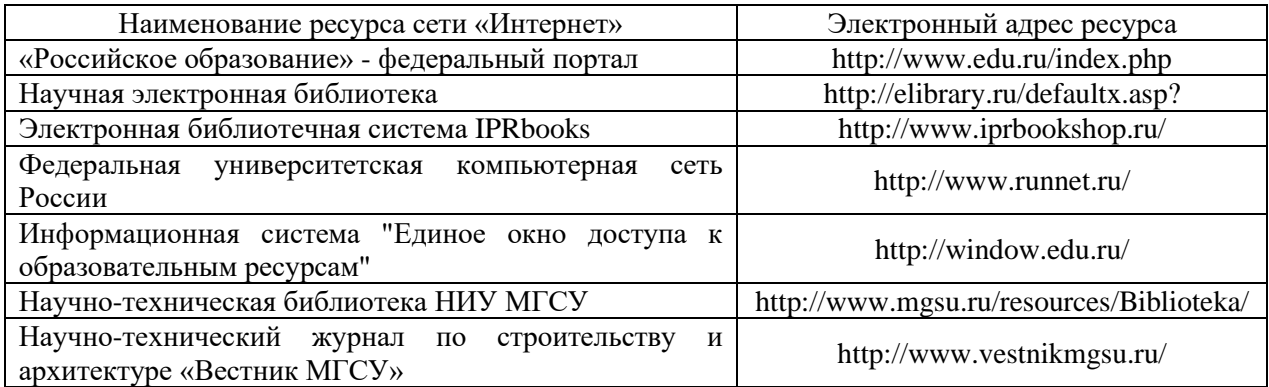

## Приложение 4 к программе

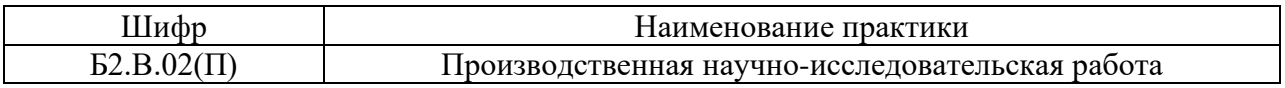

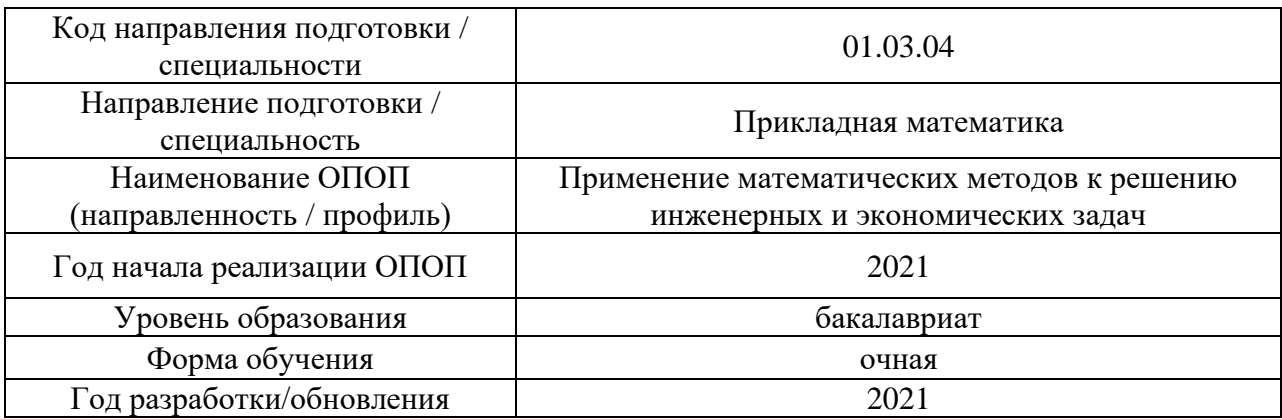

### **Материально-техническое и программное обеспечение практики**

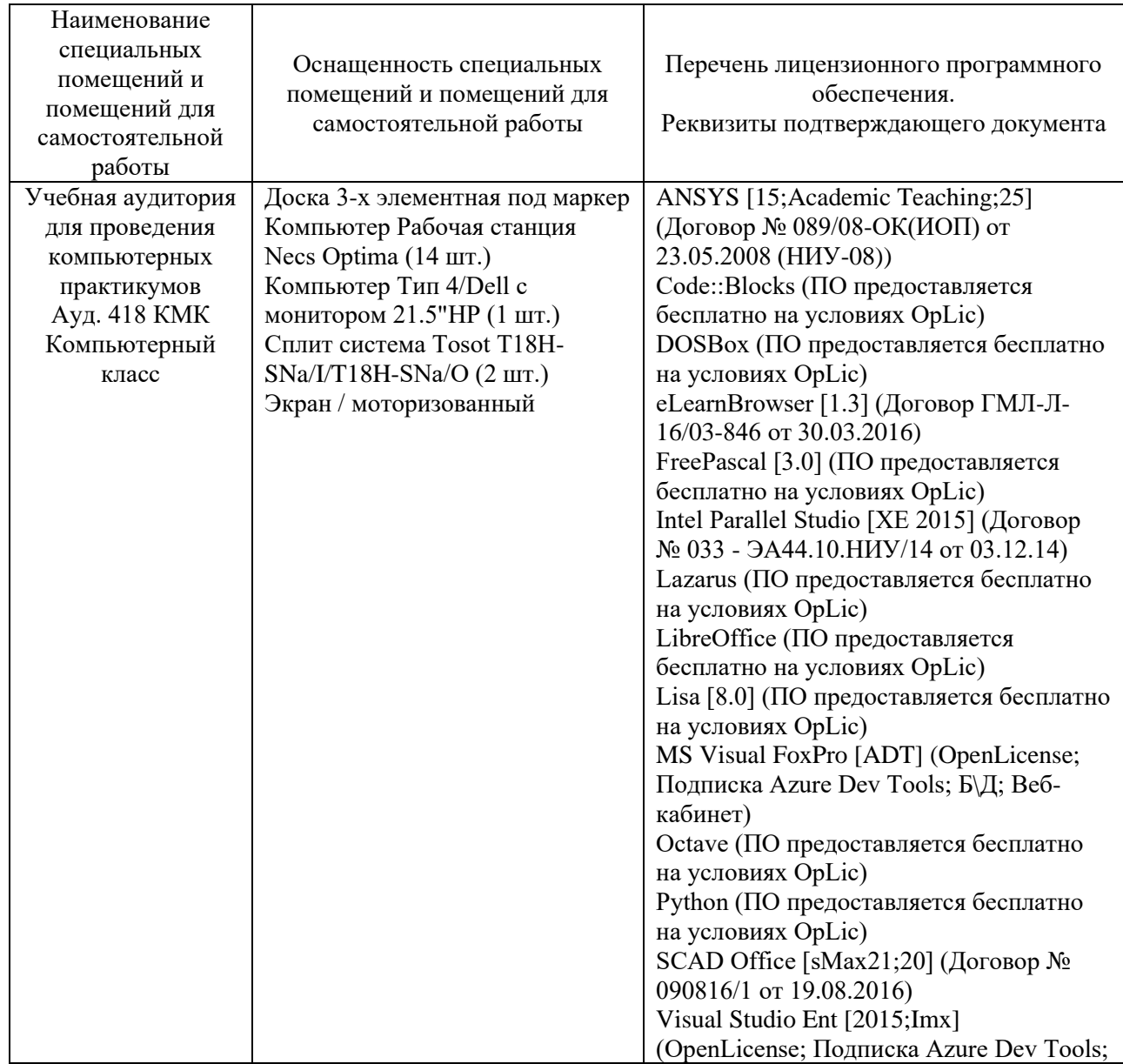

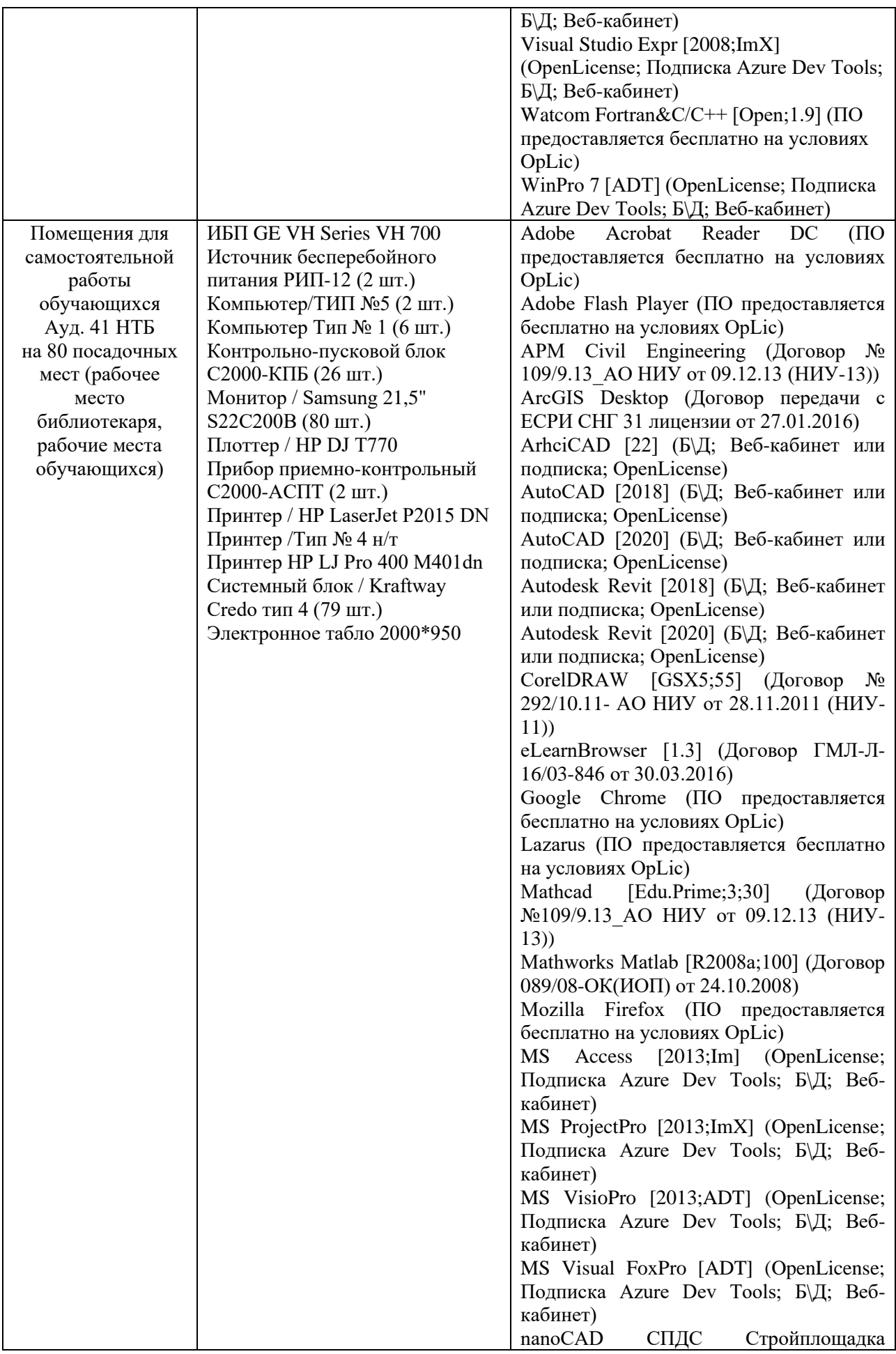

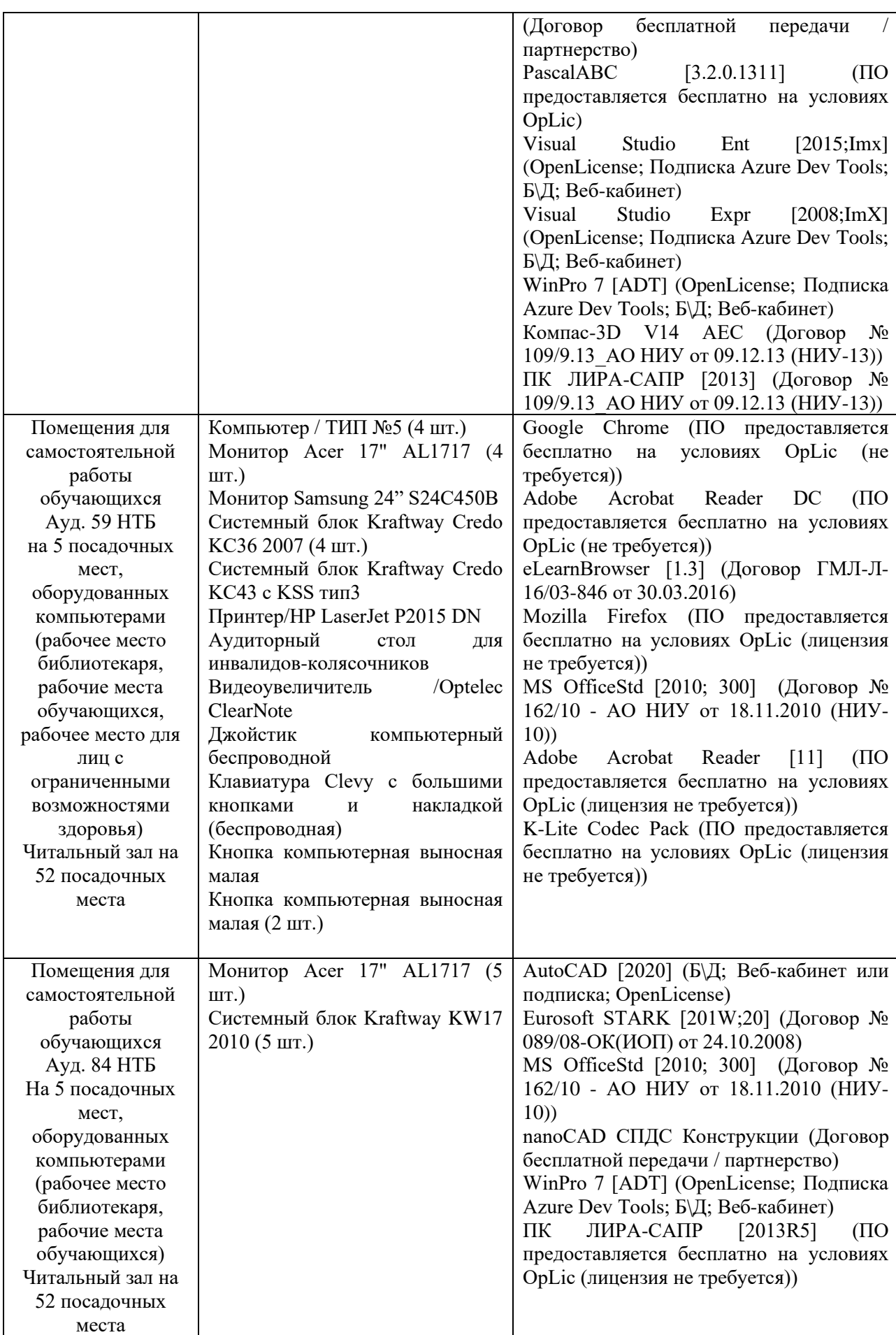